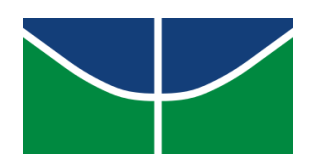

Universidade de Brasília Instituto de Artes – IdA Departamento de Artes Visuais – VIS

## PABLO SALGADO XAVIER

# **O USO DA REALIDADE VIRTUAL NO ENSINO DAS ARTES VISUAIS: imersão como parte do processo de aprendizagem.**

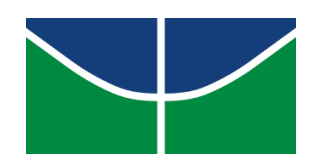

Universidade de Brasília Instituto de Artes – IdA Departamento de Artes Visuais – VIS

### PABLO SALGADO XAVIER

## **O USO DA REALIDADE VIRTUAL NO ENSINO DAS ARTES VISUAIS: imersão como parte do processo de aprendizagem.**

Trabalho de conclusão de curso, apresentado ao Instituto de Artes da Universidade de Brasília como parte das exigências para a obtenção do título de Habilitação de Licenciatura em Artes Visuais.

Orientadora: Prof<sup>a</sup>. Dr<sup>a</sup>.: Rosana Andréa Costa de Castro.

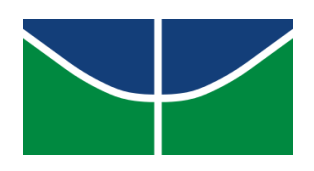

### COMISSÃO EXAMINADORA

Presidente da banca:

Prof<sup>a</sup>. Dr<sup>a</sup>.: Rosana Andréa Costa de Castro.

Universidade de Brasília. IdA.

Prof. Dr.: Christus Menezes da Nobrega

Universidade de Brasília. IdA.

Prof<sup>a</sup>.Dr<sup>a</sup>.: Thérèse Hofmann Gatti Rodrigues da Costa

Universidade de Brasília. IdA.

#### **RESUMO:**

Atualmente, termos com Realidade Virtual, Imersão e Metaverso têm sido amplamente difundidos. Apesar de estarem em voga na contemporaneidade estes termos fazem referência a sistemas e experiências desenvolvidas e propostas anos atrás, mas que só atualmente atingiram uma solidez e usabilidade desejáveis graças ao desenvolvimento tecnológico digital. Porém, apesar deste pico atual em seu desenvolvimento, tais tecnologias ainda encontram um pouco de resistência pois enfrentam desafios como custo e acessibilidade. Este Trabalho de Conclusão de Curso fez uma incursão sobre o uso e as possibilidades da Realidade Virtual na educação, em específico, no ensino das Artes Visuais. Propondo ao fim a criação de um espaço imersivo através do uso de software e plataformas gratuitas ao público, com o objetivo de introduzir o aluno ao mundo imersivo da Realidade Virtual.

**Palavras chave:** Realidade Virtual, Imersão, Metaverso, Espaços Virtuais, Artes Visuais e Ensino.

#### *ABSTRACT:*

*Currently, terms such as Virtual Reality, Immersion and Metaverse have been widely disseminated. Despite being popular nowadays, these terms refer to systems and experiences developed and proposed years ago, but which have only now achieved a desirable solidity and usability thanks to digital technological development. However, despite this current peak in its development, such technologies still encounter some resistance as they face challenges such as cost and accessibility. This Course Completion Work made an incursion on the use and possibilities of Virtual Reality in education, specifically, in the teaching of Visual Arts. Proposing at the end the creation of an immersive space through the use of software and platforms free to the public, with the aim of introducing the student to the immersive world of Virtual Reality.*

*Keywords: Virtual Reality, Immersion, Metaverse, Virtual Spaces, Visual Arts and Teaching.*

# **LISTA DE ILUSTRAÇÕES:**

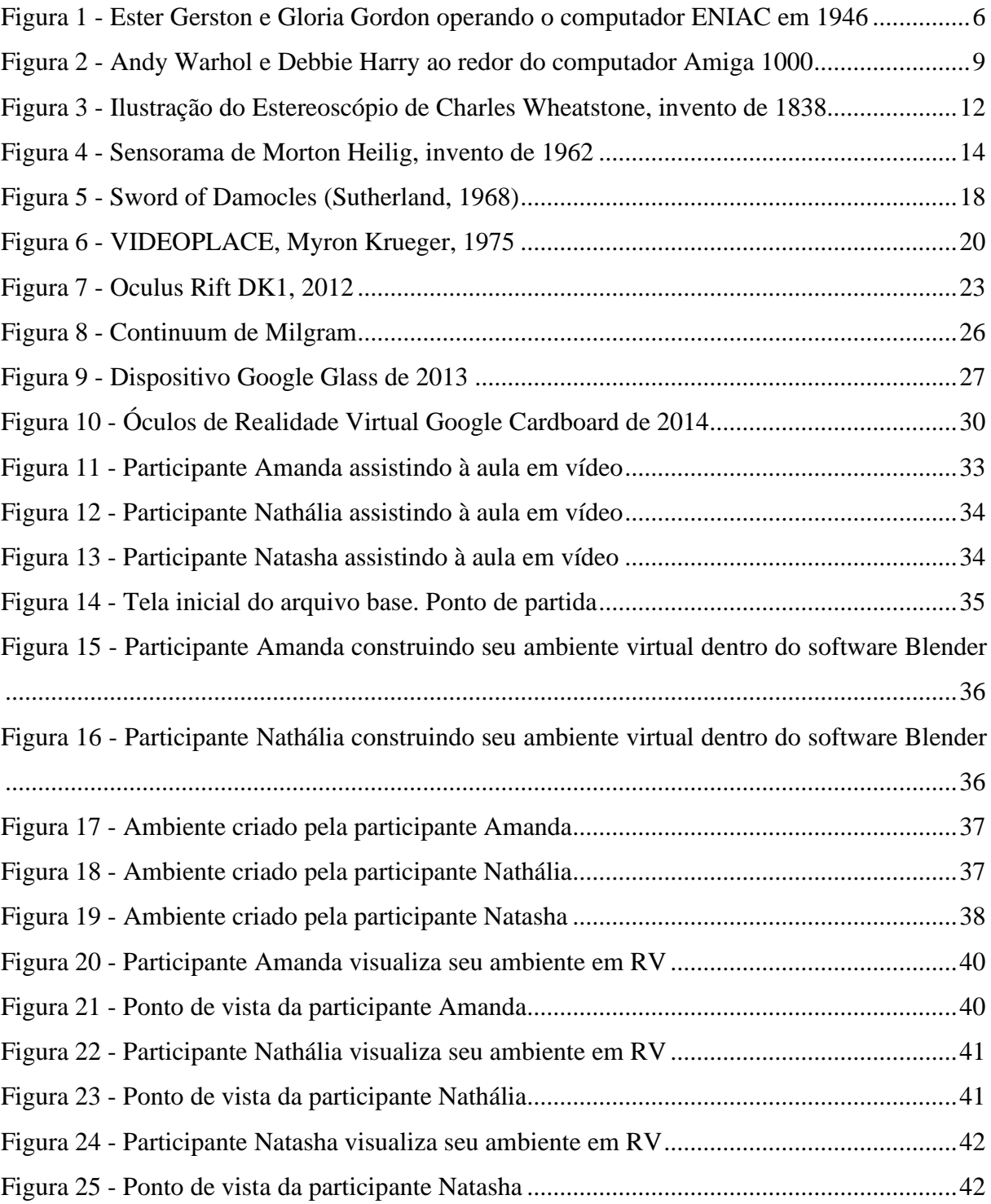

## **SUMÁRIO**

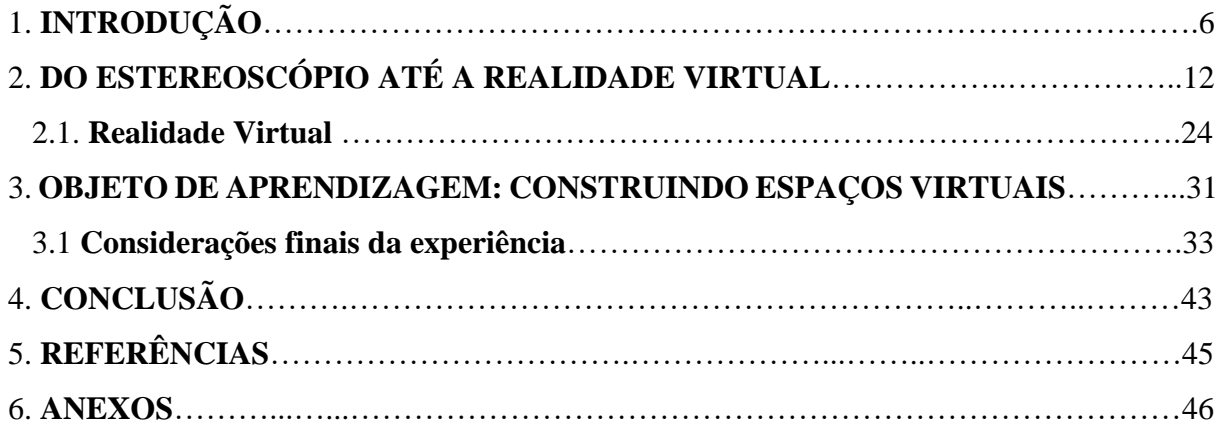

#### **1 INTRODUÇÃO**

Para se chegar ao ponto em que a tecnologia imersiva ganha espaço no ensino e na educação das Artes Visuais é importante entender em primeiro lugar como a tecnologia da computação evoluiu a ponto de aproximar-se dos seres humanos e de tornar-se imersiva. Os computadores que antes eram máquinas de grande porte usadas apenas por cientistas são hoje de pequeno porte e capazes de realizar diversas operações complexas.

Em 1822, o professor e matemático Charles Babbage, pesquisador e professor da Universidade de Cambridge, desenvolveu uma máquina que solucionava equações polinomiais, o que mais adiante o levou a desenvolver projetos ainda mais complexos como a Máquina Analítica também destinada a operações matemáticas complexas.

Já o primeiro computador eletrônico e digital surge em 1946 desenvolvido por John Eckert e John Mauchly, a máquina chamada ENIAC, sigla em inglês para Computador e Integrador Numérico Eletrônico, era também destinada a cálculos, porém sua arquitetura e seu funcionamento foram marcos fundamentais para a concepção dos computadores e dispositivos como conhecemos hoje. A Figura 1 mostra parte do computador ENIAC sendo operado pelas programadoras Ester Gerston e Gloria Gordon no ano de 1946.

<span id="page-6-0"></span>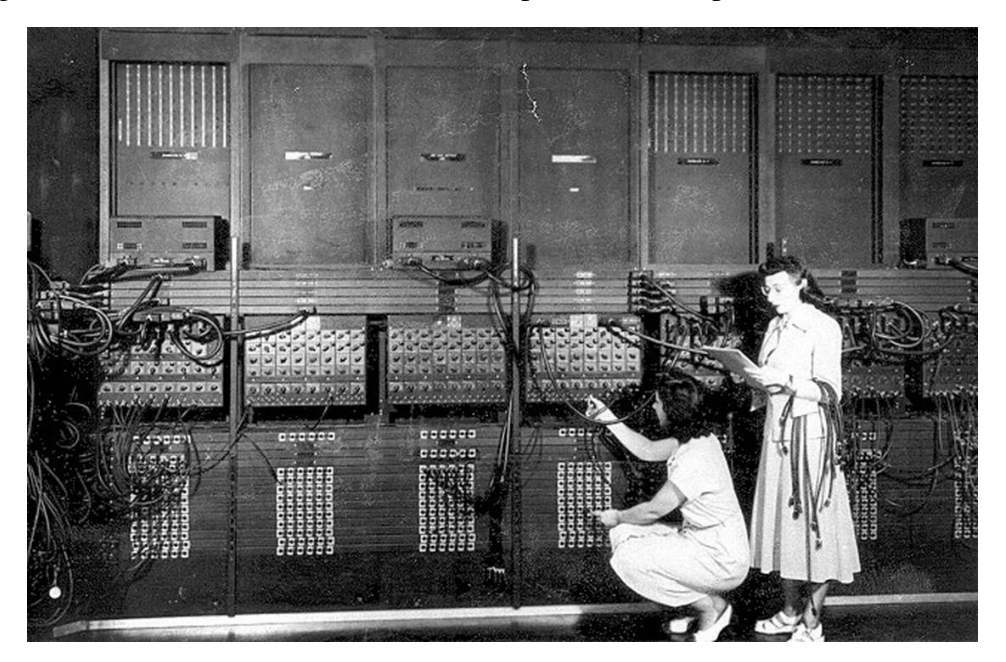

Figura 1 - Ester Gerston e Gloria Gordon operando o computador ENIAC em 1946

Fonte: Página HUFFPOST<sup>1</sup>

<sup>1</sup> Disponível em: < https://www.huffpost.com/entry/women-programmers-ester-gerston-gloriagordon\_n\_3229768> . Acesso em: 27 jan. 2023.

Apesar de muito tecnológicas para a época tais máquinas ainda possuíam três principais problemas, o custo elevado, o tamanho e a usabilidade. Estas máquinas eram bastante complexas e seu uso era destinado a engenheiros, matemáticos e físicos com conhecimento operacional. Com o passar do tempo o desenvolvimento dos computadores levou à criação de máquinas que poderiam ser adquiridas pelo público geral.

Em 1965, a Olivetti, empresa italiana famosa pelas suas máquinas de escrever lança a Programma 101, considerada o primeiro computador de mesa (*Desktop).* Apesar da função de calculadora a máquina era capaz de "[…] performar operações lógicas, saltos condicionais e incondicionais, imprimir as informações armazenadas em seu registro, tudo isso devido a uma linguagem de programação alfanumérica customizada. Isso era o que, nos anos 60, separava computadores de calculadoras […]" . (BIANCHINI, Riccardo. Olivetti Programma 101: at the origins of the Personal Computer. Inexhibit magazine, 03 de set. de 2022. Disponível em: <https://www.inexhibit.com/case-studies/olivetti-programma-101-at-the-origins-of-thepersonal-computer/>. Acesso em: 26 de jan. de 2023, tradução nossa)<sup>2</sup>.

O fato da Programma 101 ser compacta e mais acessível que os computadores da época era algo de notável importância uma vez que a tecnologia estava cada vez mais próxima do usuário, tais características seriam fundamentais nos sistemas que viriam a surgir como a Realidade Virtual por exemplo.

> Naquela época, poucos fabricantes e designers estavam interessados na perspectiva do usuário e na facilidade de uso das máquinas. Afinal, nos anos 60, a tecnologia disponível era limitada, e o interesse dos projetistas de computadores estava totalmente voltado para questões técnicas e para fazer os aparelhos funcionarem. Era o usuário que tinha que se adaptar à máquina, e não o contrário. (PEROTTO; DEOTTO, 1995, p. 20 apud BIANCHINI, Riccardo. Olivetti Programma 101: at the origins of the Personal Computer. Inexhibit magazine, 03 de set. de 2022. Disponível em: <https://www.inexhibit.com/case-studies/olivetti-programma-101-atthe-origins-of-the-personal-computer/>. Acesso em: 26 de jan. de 2023, tradução nossa $)^3$ .

<sup>2</sup> Texto no idioma original: "[…] *perform logical operations, conditional and unconditional jumps, and* print the data stored in a register, all through a custom-made alphanumeric programming language. This was, in *the early '60s, what set computers apart from calculators* […]" .(BIANCHINI, Riccardo. Olivetti Programma 101: at the origins of the Personal Computer. Inexhibit magazine, 03 de set. de 2022. Disponível em:  $\langle$ https://www.inexhibit.com/case-studies/olivetti-programma-101-at-the-origins-of-the-personal-computer/>. Acesso em: 26 de jan. de 2023).

<sup>3</sup> Texto no idioma original: "*Those days, few manufacturers and designers were interested in the user's* perspective and user-friendliness of machines. After all, In the '60s, the available technology was limited, and the interest of computer designers was entirely focused on technical issues and on making devices work. It was the *user who had to adapt to the machine, not the opposite."* (PEROTTO; DEOTTO, 1995, p. 20 apud BIANCHINI, Riccardo. Olivetti Programma 101: at the origins of the Personal Computer. Inexhibit magazine, 03 de set. de 2022. Disponível em: <https://www.inexhibit.com/case-studies/olivetti-programma-101-at-the-origins-of-thepersonal-computer/>. Acesso em: 26 de jan. de 2023).

Os engenheiros, designers e desenvolvedores estavam focados na usabilidade dos computadores, começaram a surgir novas ferramentas que possibilitavam melhor interatividade, o que permitiu a criação de interfaces mais inteligíveis. Em 1963 Douglas C. Engelbart apresenta o *mouse,* dispositivo que possibilitava uma interação maior com a interface computacional, ao invés de fazer seleções pelo teclado era possível controlar um cursor digital com o movimento da mão do usuário.

Este foi um grande passo no desenvolvimento dos computadores pessoais e gerou mais interesse ainda na interação e nas novas possibilidades de uso para tais máquinas. Durante os anos de 1970 a computação da um enorme salto, pois são lançadas diversas tecnologias como, por exemplo, a primeira memória de acesso randômico (DRAM), o Disquete, consoles de jogos eletrônicos, gráficos digitais coloridos, computadores domésticos com microprocessadores e novos softwares, um deles o WordStar, desenvolvido por Seymour Rubenstein e considerado o primeiro processador de texto.

Com o desenvolvimento dos monitores e interfaces coloridas para computadores, a experiência de uso de tais máquinas torna-se ainda mais intuitiva, visto que os gráficos agora possuíam mais identidade visual e estavam mais acuradas em relação ao que representavam.

Em 1985 o artista Andy Warhol assina uma parceria com a empresa de computadores norte americana *Commodore International* fundada em 1958. O artista desenvolveu uma série de pinturas e colagens digitais usando o software ProPaint, esse processo foi usado como material de divulgação. A Figura 2 mostra o artista Andy Warhol e a cantora, compositora e atriz Debbie Harry ao redor do computador Amiga 1000 em 1985.

<span id="page-9-0"></span>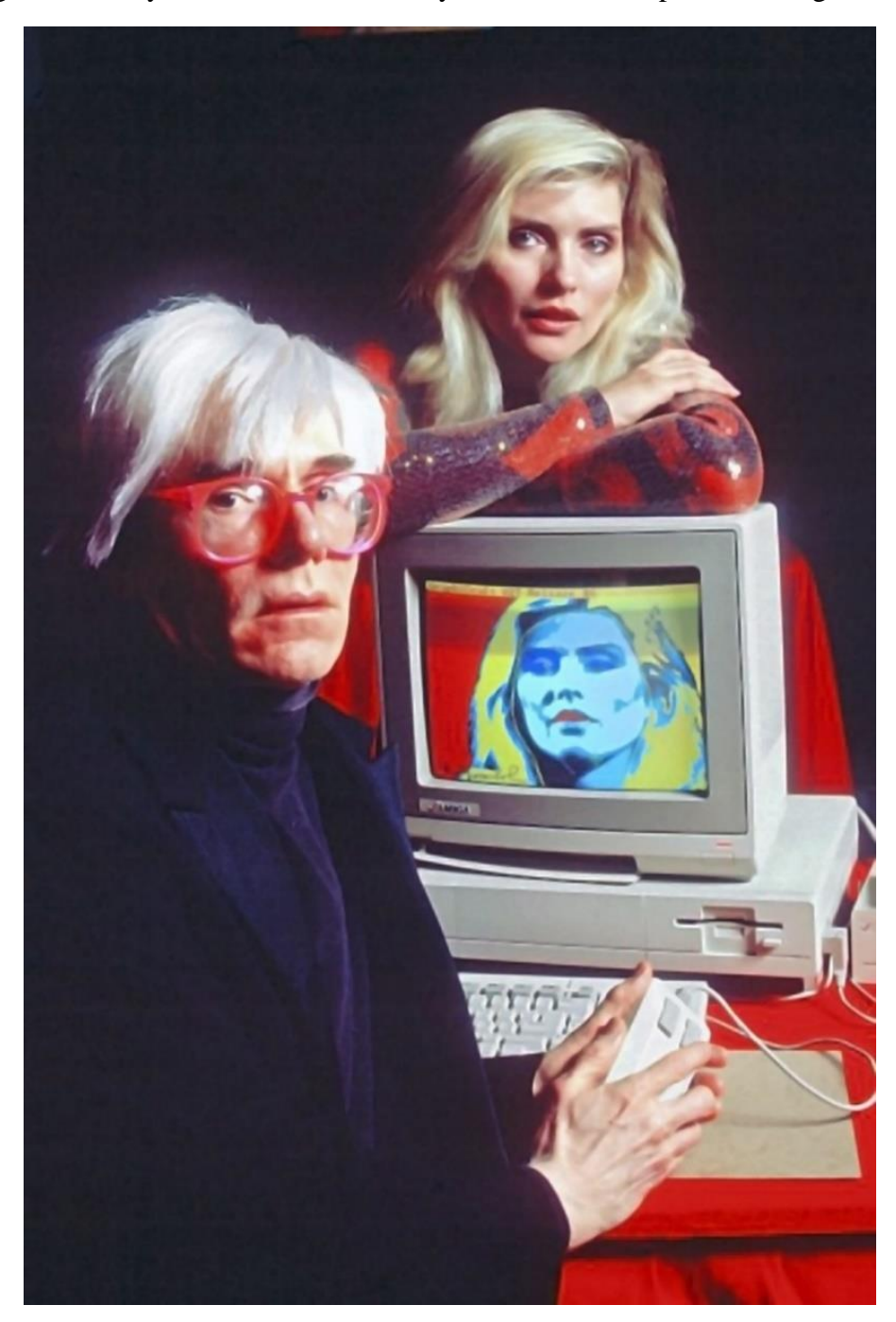

Figura 2 - Andy Warhol e Debbie Harry ao redor do computador Amiga 1000

### Fonte: Página HISTORYBIT<sup>4</sup>.

Antes da criação da Internet os equipamentos presentes no dia a dia das pessoas eram de certa forma independentes já que cada tipo de aparelho possuía sua própria rede de comunicação ou eram totalmente desconectados. Por exemplo, os telefones se comunicavam através das redes via satélites e os televisores recebiam sinais que possibilitavam sintonizar os canais.

<sup>4</sup> Disponível em: <https://www.historybit.it/andy-warhol-e-lamiga/>. Acesso em: 27 jan. 2023.

Num primeiro momento, televisores e telefones eram incapazes de interagir diretamente entre si, uma vez que cada um possua seu próprio sistema de transmissão de dados e sua própria forma de interconexão. Isso só mudaria no fim dos anos 1970 quando surge o modem para computadores de uso pessoal. A internet pode ser definida como "Uma rede de dimensão planetária, que liga milhares de redes e computadores." (GOETHALS; AGUIAR; ALMEIDA, 2000, p. 8).

> Até então era possível via Internet, entrar em sessões com máquinas remotas, efetuar a troca de mensagens, transferir dados em tempo real, aceder a conferências electrónicas; a partir de 1991, com a entrada da WWW, torna-se possível criar servidores de informação, onde se incluem textos, imagens, multimédia, dotando-se o mundo da Internet dos meios necessários para a construção de uma verdadeira teia de informação. (GOETHALS; AGUIAR; ALMEIDA, 2000, p. 6).

Os telefones se desenvolveram paralelamente aos computadores e ambos apresentaram grandes mudanças até o final do século XX. O telefone móvel introduzido em 1973 já havia reduzido consideravelmente de tamanho, assim como os computadores pessoais.

Nos anos 1990 o telefone móvel entra para o protagonismo da informática, uma vez que a diversificação de modelos, marcas, funções e intuitividade aprimorada atraiam os consumidores. Porém, a maioria dos celulares ainda não eram considerados *smart* ou seja inteligentes, já que boa parte ainda não se conectava à internet, ação que possibilitaria o uso de aplicações com diversas funções.

Já na metade da década de 1990 os PDA's, sigla em inglês para assistente pessoal digital, eram populares entre empresários e demais usuários que precisavam de um dispositivo compacto onde fosse possível fazer anotações, gerir contatos, fazer cálculos e ler emails, tudo isso através de uma tela *touch* (sensíveis ao toque) que reproduzia uma interface gráfica. Mais futuramente este dispositivo se fundiria aos telefones e computadores, criando os smartphones como conhecemos hoje.

No início do século XXI as tecnologias haviam evoluído de forma frenética, os dispositivos eletrônicos faziam parte do corpo das pessoas, estavam próximos no aspecto físico e social. As máquinas eletrônicas eram parte do trabalho, lazer e arte. A Internet possibilitava a difusão de informações como nunca, e agora a necessidade de proximidade é tamanha que o mundo digital ganha profundidade e a realidade a qual as pessoas estavam acostumadas ganha novos rumos. A realidade virtual viria a ser a mais nova revolução *tech.*

Na contemporaneidade a tecnologia tem cada vez mais atingido picos de evolução. Os telefones, os eletrodomésticos e até mesmo as casas se tornaram inteligentes. Estamos cada dia mais imersos nas tecnologias digitais. A Internet tem sido aplicada em todas as áreas possíveis e a realidade a qual estamos habituados tem se mostrado limitada, gerando assim uma necessidade cada vez maior de expansão. A partir daí a busca por novas realidades e novas formas de interação com a tecnologia tem sido cada vez mais visadas.

Essas evoluções mostraram a necessidade de atualizações do modo de vida da sociedade, isso inclui aspectos como trabalho, cultura, ensino e lazer. O enfoque deste trabalho é o ensino das Artes Visuais através do uso de tecnologias imersivas que incluem a Realidade Virtual e os dispositivos necessários para seu uso. Tais tecnologias, que serão abordadas, não seriam possíveis sem a evolução computacional que se deu paralelamente a ela.

A proposta de desenvolvimento deste trabalho foca na criação de um material educativo que guiará o aluno no processo de desenvolvimento de um espaço tridimensional digital, construído dentro do software de modelagem 3D gratuito e de fonte aberta Blender.

O espaço criado para a experimentação dos estudantes é uma pequena galeria virtual que será por eles personalizada, através deste processo espera-se, por parte do aluno, a compreensão do processo envolvido no desenvolvimento de espaços tridimensionais que sejam acolhedores, confortáveis, criativos e que possam ser visualizados através de óculos de Realidade Virtual.

### **2 DO ESTEREOSCÓPIO ATÉ A REALIDADE VIRTUAL**

Para se chegar as definições e usos contemporâneos da Realidade Virtual é importante primeiro compreender a evolução de tal sistema e como as visões de seus criadores se concretizaram ou se modificaram com os avanços tecnológicos que os sucederam. Desta forma é preciso retornar para 1838, ano em que o cientista e inventor Charles Wheatstone (1802 - 1875) publicava sua mais nova criação, o Estereoscópio, Figura 3.

<span id="page-12-0"></span>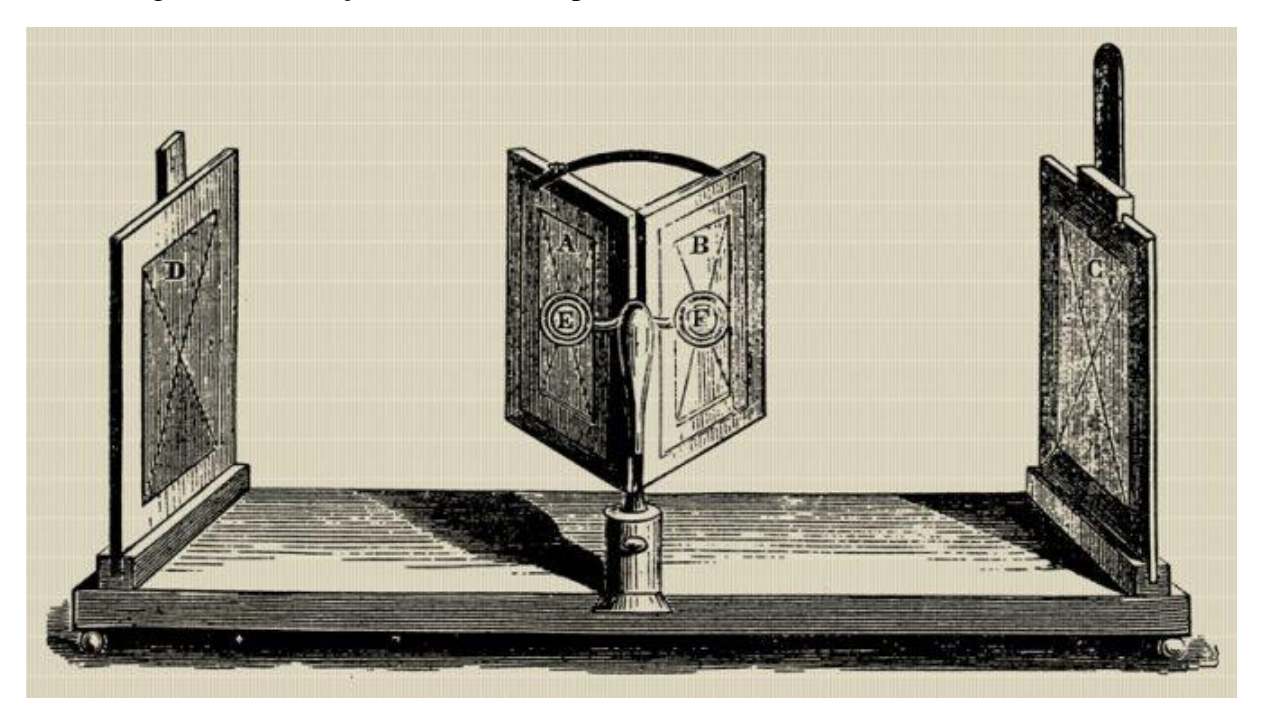

Figura 3 - Ilustração do Estereoscópio de Charles Wheatstone, invento de 1838

Fonte: Página AUSTERITYPHOTO<sup>5</sup>

Através da combinação de imagens captadas pelos dois olhos o cérebro consegue interpretar um espaço tridimensional, ou seja, dotado de altura, largura e profundidade. Wheatstone apresenta um dispositivo que possibilitava a visualização simultânea de duas imagens levemente desiguais. Tais imagens eram combinadas mentalmente pelo observador e assim obtinha-se a sensação de tridimensionalidade. Através da manipulação destas imagens era possível observar uma série de fenômenos óticos.

<sup>&</sup>lt;sup>5</sup> Disponível em: <https://austerityphoto.co.uk/history-of-photography-by-objects-10-engraving-of-adevice-for-showing-drawings-mid-1800s/>. Acesso em: 27 jan. 2023.

Em 1844 David Brewster apresenta um novo dispositivo concebido a partir dos fundamentos do Estereoscópio, porém com adaptações para que funcionasse com fotografias do tipo Daguerreótipo. Este novo aparato possuía um par de lentes inserido em uma espécie de óculos/máscara e um suporte para o cartão que continha o par de fotografias.

Este dispositivo ganha muita popularidade na segunda metade do século XIX já que para a maioria das pessoas, ver uma fotografia em três dimensões era uma grande novidade. Além disso essa nova tecnologia possibilita o que viria a ser uma das primeiras concretizações dos princípios da Realidade Virtual, termo que viria a ser criado somente nos anos 80 do século seguinte.

> "Mas o que é realidade?" perguntou um homem parecido com um gnomo. Ele apontou para os altos prédios que cercavam o Central Park, com suas incontáveis janelas reluzentes como as fogueiras das cavernas de uma cidade dos Cro-Magnon. "Tudo é sonho, tudo é ilusão; Eu sou sua visão da mesmo forma que você é a minha." (WEINBAUM, 1935, p. 4, tradução nossa) 6 .

Assim escreveu Stanley Weinbaum em sua obra Os óculos de Pigmaleão de 1935, história baseada na viagem do personagem Dan Burke por um mundo que é somente acessado através de um óculos. Com a popularização dos dispositivos e cartões estereoscópicos, começam a surgir novas tecnologias assim como estudos e produções literárias futuristas que já imaginavam novas realidades, que até o momento pareciam impossíveis.

Em abril de 1943 Henry McCollum entra com o pedido de patente da primeira televisão estereoscópica montada em uma estrutura em forma de óculos. O objetivo do dispositivo segundo seu criador era proporcionar uma experiência de visualização estereoscópica barata, simples e eficiente. Tal invenção era até então o que mais se aproximada dos conceitos futuristas explorados por autores como Stanley Weinbaum.

<sup>6</sup> Texto no idioma original: *"But what is reality?" asked the gnomelike man. He gestured at the tall banks* of buildings that loomed around Central Park, with their countless windows glowing like the cave fires of a city of Cro-Magnon people. "All is dream, all is illusion; I am your vision as you are mine." (WEINBAUM, 1935, p. 4).

Após aproximadamente três décadas do lançamento da obra futurista de Stanley Weinbaum, é patenteado em 1962 um dispositivo revolucionário, o Sensorama (Figura 4), o aparelho desenvolvido pelo cineasta norte americano Morton Heilig, é considerado por muitos como a primeira forma de Realidade Virtual.

<span id="page-14-0"></span>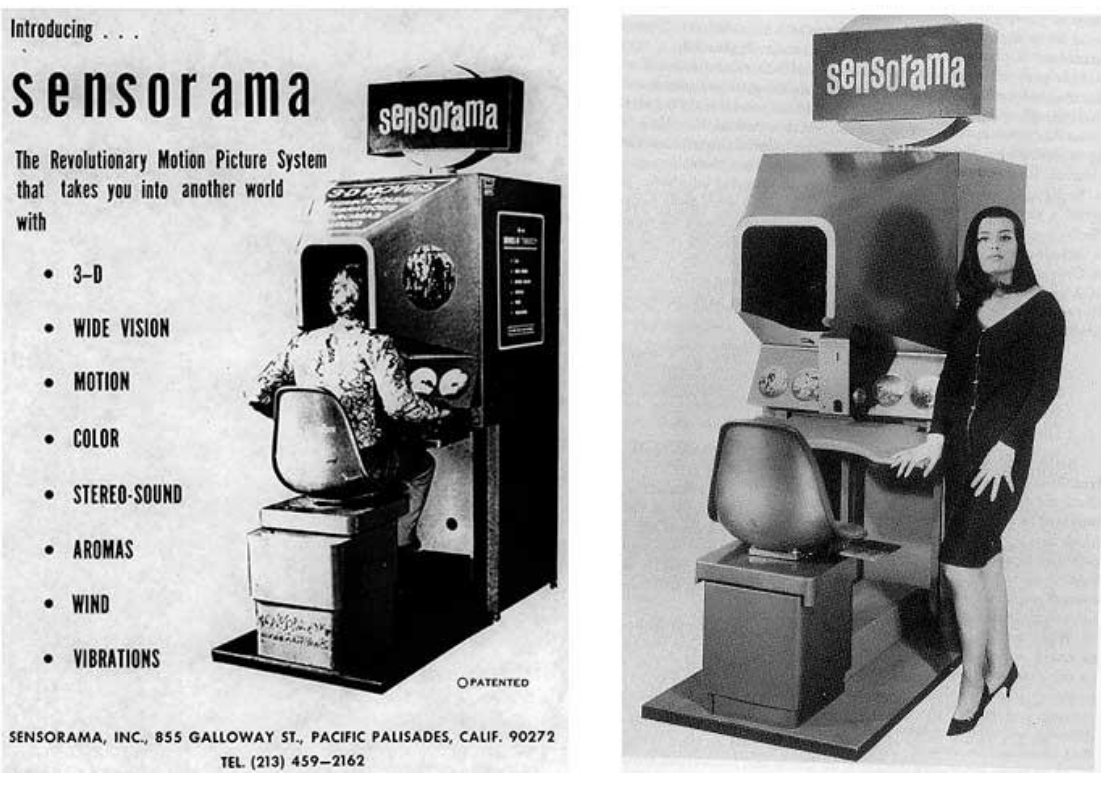

Figura 4 - Sensorama de Morton Heilig, invento de 1962

Fonte: Página STUDIOARGENTO<sup>7</sup>.

O *Sensorama* consistia em um aparelho que possibilitava uma experiência multimídia através da combinação de múltiplas tecnologias que estimulavam visão, audição, tato e olfato. Estes estímulos eram sincronizados de acordo com a experiência que se desejava simular. O dispositivo contava com um visor que permitia uma experiência de vídeo tridimensional, um assento que emitia vibrações, sistema de som estéreo além de emitir aromas e vento. Tal dispositivo representava a concretização de algumas ideias que Heilig já havia trabalhado em seu artigo de 1955 intitulado O Cinema do Futuro (*The cinema of the future*) título original em Inglês.

<sup>7</sup> Disponível em: < http://www.studioargento.com/immersiva/foto-immersiva6\_en.html>. Acesso em: 27 jan. 2023.

O texto (O Cinema do Futuro) republicado posteriormente traz visões muito relevantes acerca do futuro da tecnologia imersiva. Na obra o autor apresenta sua visão para o futuro da linguagem do cinema, ressaltando a importância das múltiplas sensações inseridas junto da visualidade. Heling acreditava que a arte podia ser potencializada pelo uso da tecnologia e dos múltiplos estímulos.

> Foi a adição do som que representou a realmente grande "revolução" na história do cinema. Com a adição do som o cinema irrevogavelmente sai do domínio das "artes puras", entrando no campo das "artes combinadas". Ao invés de tentar representar o todo através de uma parte, ele agora tenta representar o todo diretamente. (HEILIG, 1992, p. 282, tradução nossa)<sup>8</sup>.

Heilig tinha uma forte confiança na capacidade das máquinas dentro do campo das artes. Com a máquina era possível ter o controle do que era reproduzido removendo-se o fator da inconsistência no processo de repetição. De acordo com o autor "A máquina com sua capacidade para repetição incansável e exatidão infinita era a extensão dos membros e da vontade do homem. Ela podia ser confiada para performar todas as suas operações puramente mecânicas, liberando (o humano) para focar nas atividades criativas." (HEILIG, 1992, p. 281, tradução nossa)<sup>9</sup>.

As palavras escritas por Heiling são muito acuradas para os dias de hoje já que retratam conceitos de mídias integradas e convergentes entre si, principalmente integradas às artes visuais. A imersão que hoje está em evidência já era um conceito trabalhado no século passado, e outros dispositivos que sucederam o *Sensorama* foram também essenciais para a evolução da tecnologia e da concepção de Realidade Virtual como conhecemos hoje.

<sup>8</sup> Texto no idioma original: "*It is the addition of sound that represents the really great "revolution" in* the history of cinema. For with the addition of sound, cinema stepped irrevocably out of the domain of the "pure arts" into the camp of the "combined arts." Rather than attempting to portray the whole through the part, it now *began attempting to portray the whole directly."* (HEILIG, 1992, p. 282).

<sup>9</sup> Texto no idioma original: "*The machine with its genius for tireless repetition and infinite exactitude was* an extension of tlle limbs and will of man. It could be trusted to perform all his purely mechanical operations, *freeing his energies for more creative tasks."* (HEILIG, 1992, p. 281).

Quando Heiling usava o termo máquina ele se referia tanto aos equipamentos de captura e exibição de áudio e vídeo bem como aos computadores que se desenvolviam paralelamente. No entanto o Sensorama não foi criado apenas com o objetivo de ser um equipamento voltado apenas para as artes e o entretenimento. O equipamento também tinha previsões para o uso institucional com enfoques educativos. No processo de patente do dispositivo, datado de 1962, Morton Heilig evidencia a necessidade de apresentar:

> […]formas e meios de ensinar e treinar indivíduos sem realmente submetê-los a possíveis perigos de situações particulares. Por exemplo, as forças armadas devem instruir os homens na operação e manutenção de equipamentos extremamente complicados e potencialmente perigosos, e é desejável educar os homens com o menor perigo possível para suas vidas e possíveis danos a equipamentos caros. (HEILIG, 1961, n.p, tradução nossa)<sup>10</sup>.

Heilig descreve no processo de patente do *Sensorama* que é necessário treinar funcionários de indústrias de forma que garanta a segurança durante o processo de aprendizagem e também ressalta o uso desta tecnologia no campo da educação escolar devido a "[…] fatores como disciplinas cada vez mais complexas sendo ensinadas, grupos maiores de alunos e um número inadequado de professores. Como resultado desta situação, desenvolveuse uma demanda crescente por dispositivos de ensino que irão aliviar, se não suplantar, a carga dos professores." (HEILIG, 1961, n.p, tradução nossa)<sup>11</sup>.

Alguns anos de desenvolvimento foram necessários para que o dispositivo até então de grande escala se tornasse menor e mais sofisticado. Os displays eletrônicos de imagens tridimensionais estereoscópicas agora haviam ganhado a característica de máscara, assim como o invento de Charles Wheatstone, porém ainda que agora fossem dotados de inteligência, careciam de um importante fator, a interação. Não demorou muito até que tais displays, com visuaisimersivos, ganhassem sensores que possibilitariam a detecção de movimento do usuário.

<sup>10</sup> Texto no idioma original: "[…] *ways and means to teach and train individuals without actually subjecting the individuals to possible hazards of particular situa tions. For example, the armed services must instruct men in the operation and maintenance of extremely com plicated and potentially dangerous equipment,* and it is desirable to educate the men with the least possible danger to their lives and to possible damage to costly *equipment."* (HEILIG, 1961, n.p).

<sup>11</sup> Texto no idioma original: *"[…] factors as increasingly com plex subject matter being taught, larger* groups of students and an inadequate number of teachers. As a result of this situation, there has developed an *increased demand for teaching devices which will relieve, if not supplant, the teachers' burden."* (HEILIG, 1961, n.p).

A Máscara Telesférica (*Telesphere Mask*) invento também desenvolvido por Morton Heilig em 1960 consistia em um óculos/máscara com display estereográfico compacto e um sistema de som estéreo, porém ainda não possuía sistema de detecção de movimento. Isso muda em 1961 quando a empresa norte americana Philco apresenta o protótipo do *Headsight,* um aparelho para monitoramento remoto, em que o movimento da cabeça do usuário era enviado para uma câmera, que repetia o mesmo movimento, desta forma conseguia-se visualizar um espaço em que não se estava, tudo isso organicamente através de movimentos corporais.

> Não há razão para que os objetos exibidos por um computador devam seguir as regras comuns da realidade física com as quais estamos familiarizados. Os displays cinéticos podem ser usados para simular os movimentos de uma massa negativa. O usuário de um dos displays de hoje pode facilmente fazer objetos sólidos se mostrarem transparentes, ele pode "ver através da matéria!" Conceitos que nunca antes tiveram qualquer representação visual podem ser mostrados[…]. Ao trabalhar com tais exibições de fenômenos matemáticos, podemos aprender a conhecê-los tão bem quanto conhecemos o nosso próprio mundo. Tal conhecimento é a maior promessa dos monitores de computador.  $(SUTHERLAND, 1965, p. 507, tradução nossa)<sup>12</sup>.$

Até o momento os dispositivos HMD, sigla em inglês para display acoplado à cabeça, eram em sua maioria aparelhos que possibilitavam apenas a visualização de imagens em três dimensões. Porém em 1968 Ivan Sutherland e Bob Sproull desenvolvem um protótipo chamado Espada de Damocles (*Sword of Damocles*).

 $12$  Texto no idioma original: "There is no reason why the objects displayed by a computer have to follow the ordinary rules of physical reality with which we are familiar. The kinesthetic display might be used to simulate the motions of a negative mass. The user of one of today's visual displays can easily make solid objects transparent - he can "see through matter!" Concepts which never before had any visual representation can be shown, for *example the "constraints" in Sketchpad [2]. By working with such displays of mathematical phenomena we can* learn to know them as well as we know our own natural world. Such knowledge is the major promise of computer *displays."* (SUTHERLAND, 1965, p. 507).

O aparelho (Figura 5) ainda como projeto experimental possuía um importante avanço, o fato de interagir com o usuário por intermédio de um computador. Os gráficos visualizados através dos visores do óculos/máscara se alteravam de acordo com o movimento da cabeça do usuário, desta forma era possível ter a sensação da real perspectiva dos gráficos exibidos. Porém uma desvantagem da criação de Ivan Sutherland e Bob Sproull era o tamanho, já que o dispositivo precisava estar fixado ao teto do laboratório e também dependia da conexão com um computador via cabos.

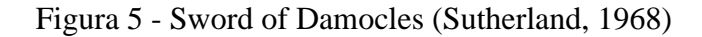

<span id="page-18-0"></span>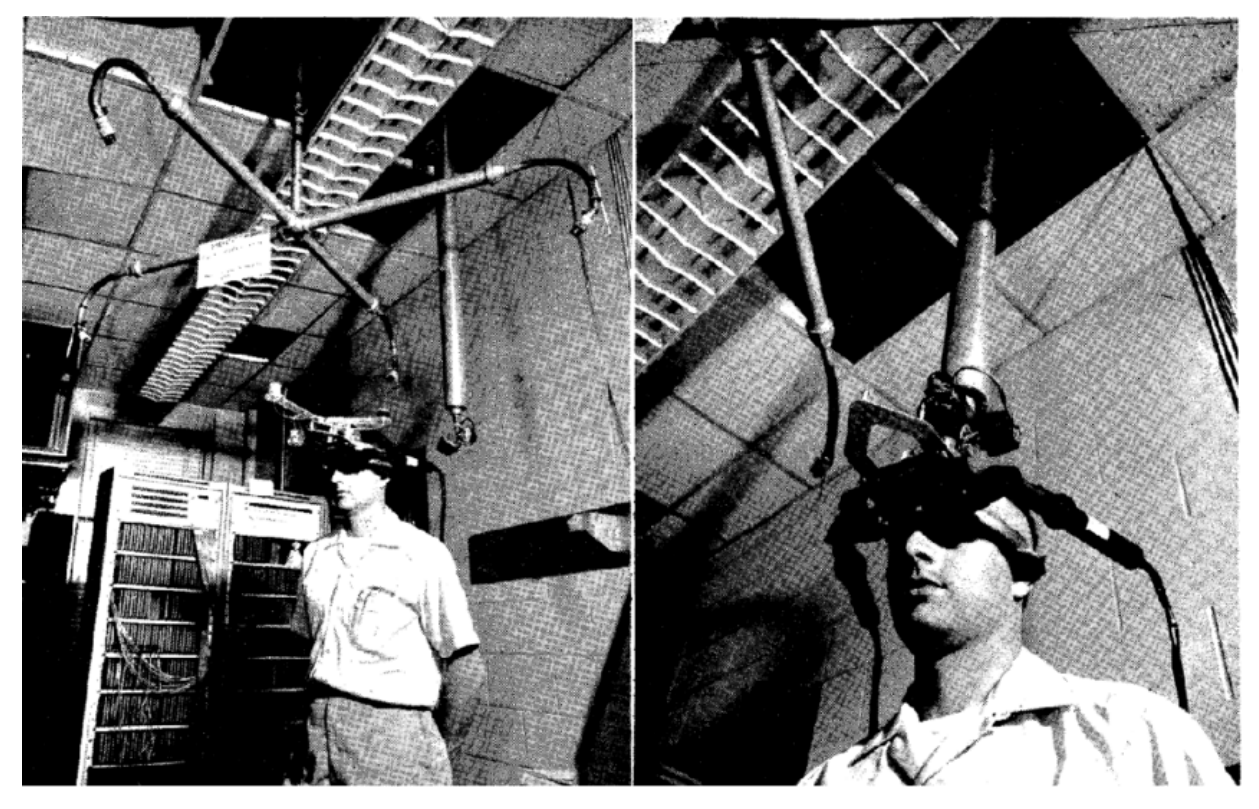

Fonte: Página RESEARCHGATE<sup>13</sup>.

<sup>13</sup> Disponível em: < https://www.researchgate.net/figure/Sword-of-Damocles-Sutherland-1968\_fig4\_356638451>. Acesso em: 27 jan. 2023.

Durante os anos de 1970 explorou-se muito o campo da interatividade entre pessoa e máquina. Diversos projetos desenvolvidos tanto por artistas quanto por cientistas e estudantes buscavam formas de converter principalmente movimento corporal em comando digital. O corpo estava sempre no foco dos estudos. Durante esse período foram desenvolvidas tecnologias que se relacionavam diretamente com o campo das Artes Visuais.

As possibilidades que a computação criava eram aproveitadas pelos artistas e durante esse período foi notável a expansão que a arte digital teve. Em um momento em que a tecnologia se tornava cada vez mais visual/corporal seria quase que impossível que as Artes Visuais não estivessem envolvidas no processo de construção, desenvolvimento e evolução de tais tecnologias.

> A interface homem-máquina é generalizada além dos dispositivos de controle tradicionais para permitir a participação física com imagens gráficas. O Sistema VIDEOPLACE combina a transmissão ao vivo de imagem e som de um participante com um mundo gráfico gerado por computador. Além disso coordena o comportamento de objetos gráficos e criaturas para que pareçam reagir aos movimentos da imagem do participante em tempo real. Um protótipo de sistema foi implementado e uma série de experimentos com implicações estéticas e práticas foram realizadas. (KRUEGER; GIONFRIDDO; HINRICHSEN, 1985, p. 35, tradução nossa)<sup>14</sup>.

Em meio ao surgimento de muitos dispositivos voltados para simulações militares, principalmente de pilotagem de aeronaves, Myron W. Krueger desenvolve sistemas de interação homem/máquina e explora as possibilidades de uso através principalmente de projetos voltado para as artes.

<sup>14</sup> Texto no idioma original: *"The human-machine interface is generalized beyond traditional control devices to permit physical participation with graphic images. The VIDEOPLACE System combines a participant's* live video image with a computer graphic world. It also coordinates the behavior of graphic objects and creatures so that they appear to react to the movements of the participant's image in real-time. A prototype system has been *implemented and a number of experiments with aesthetic and practical implications have been conducted."* (KRUEGER; GIONFRIDDO; HINRICHSEN, 1985, p. 35).

O projeto intitulado *VIDEOPLACE* (Figura 6) possuía como principais premissas a interação do usuário com outro usuário distante, através de um sistema de comunicação gráfica. Duas salas, cada uma contendo um sistema composto por projetor, câmera e um computador estavam interligadas, possibilitando a interação.

<span id="page-20-0"></span>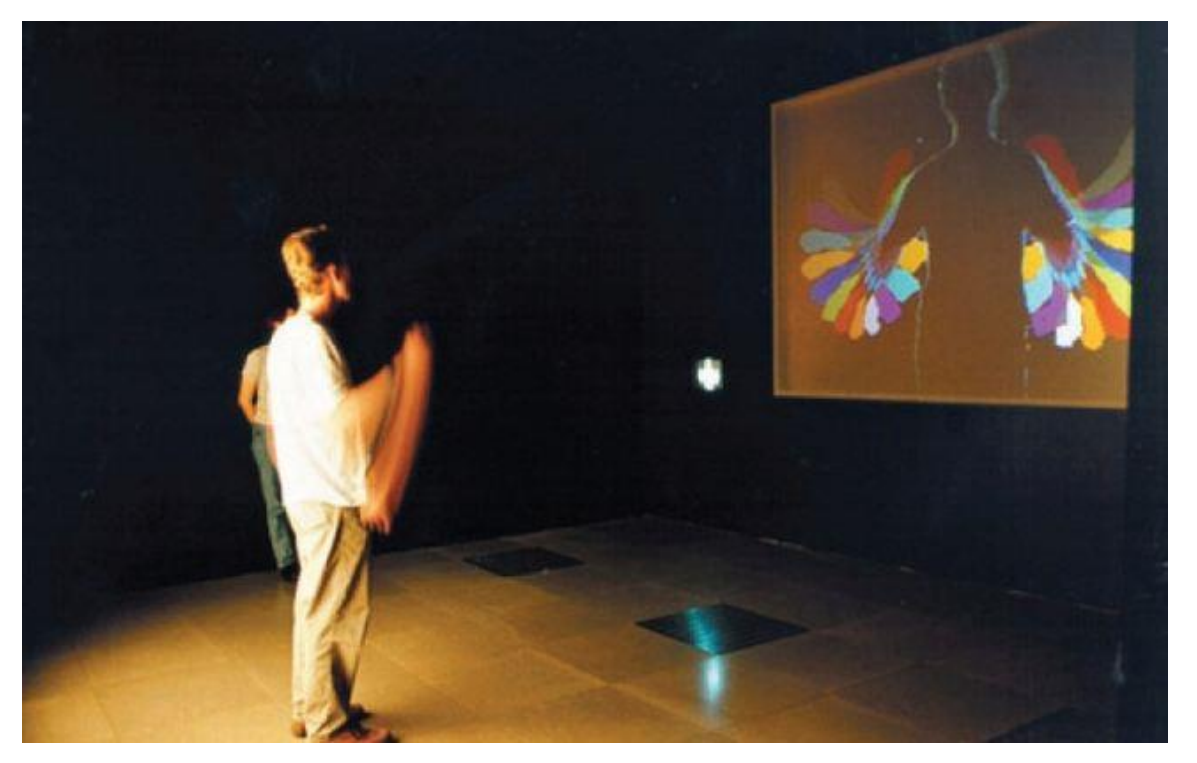

Figura 6 - VIDEOPLACE, Myron Krueger, 1975

Fonte: Página ARTEMIDIASTEC<sup>15</sup>.

O usuário ao entrar na sala via sua silhueta, a silhueta de outro usuário que estava em outra sala e um objeto virtual, ambos projetados em uma tela. O movimento corporal dos dois usuários do VIDEOPLACE interagia com o objeto virtual bem como entre si, mesmo estando em locais distintos. ``À medida que um percentual maior da população se envolve com o uso de computadores, é natural esperar que a forma de controlar os computadores se distancie do modelo de programação e se aproxime do processo perceptivo que usamos para atingir nossos objetivos no mundo físico.´´ (KRUEGER; GIONFRIDDO; HINRICHSEN, 1985, p. 35, tradução nossa)<sup>16</sup>

<sup>15</sup> Disponível em: < https://artemidiastec.wordpress.com/2015/05/17/realidade-virtual/>. Acesso em: 27 jan. 2023.

<sup>16</sup> Texto no idioma original: *"As a greater percentage of the population becomes involved in the use of* computers, it is natural to expect the manner of controlling computers to move away from the programming model *and closer to the perceptual process we use to accomplish our goals in the physical world."* (KRUEGER; GIONFRIDDO; HINRICHSEN, 1985, p. 35).

No artigo VIDEOPLACE - Uma Realidade Artificial (VIDEOPLACE - *An Artificial Reality*) de Myron W. Krueger, Thomas Gionfriddo e Katrin Hinrichsen datado de 1985 são apresentadas várias aplicabilidades do sistema usado no projeto VIDEOPLACE de Krueger, mostrando que tal sistema não era somente aplicável ao campo das Artes Visuais mas poderia, por exemplo, atuar dentro da educação, entretenimento e telecomunicação. No campo da educação Krueger inicialmente frisa um problema relacionado ao sistema de ensino.

> Em nossa cultura, a educação é uma atividade sedentária imposta a criaturas naturalmente ativas. Suprimir essa energia é a primeira tarefa de todo professor do ensino fundamental. Como alternativa, o VIDEOPLACE poderia ser usado para criar um ambiente fisicamente ativo de Instrução Assistida por Computador na qual o computador é usado não para ensinar material tradicional, mas para alterar o que ensinamos e como ensinamos. (KRUEGER; GIONFRIDDO; HINRICHSEN, 1985, p. 37-38, tradução nossa)<sup>17</sup>.

Após mais de 140 anos desde a apresentação do primeiro Estereoscópio, no final da década de 1980 a tecnologia já havia dado um enorme salto. Os computadores já haviam se tornado dispositivos compactos, as interfaces eram intuitivas e os sistemas se tornavam cada vez mais fáceis de usar. O computador não mais se restringia a cientistas e desenvolvedores, agora ele estava se tornando parte da vida e do corpo das pessoas. As interfaces sensíveis ao toque, a captura de movimento através de sensores, a comunicação cada vez mais veloz à longas distâncias e a imersão nos sistemas através de óculos/mascaras eram algumas das tecnologias exploradas na época por desenvolvedores, artistas e usuários no geral. E é neste contexto histórico que Jaron Lanier, cientista da computação e artista norte americano apresenta o termo Realidade Virtual.

As construções, os objetos, as simulações, enfim, o que estava sendo criado dentro de computadores e sendo acessado através de dispositivos em sua maioria imersivos constituía um novo mundo, uma nova realidade, agora tratada como Realidade Virtual. A empresa VPL Research, Inc., fundada por Jaron Lanier em 1984 comercializava dispositivos de acesso à Realidade Virtual, como óculos/mascaras com visão estereoscópica e acessórios para interação como luvas com sensores, que possibilitavam ao usuário interagir com os ambientes e objetos virtuais através do movimento das mãos, simulando uma interação real.

<sup>17</sup> Texto no idioma original: *"In our culture, education is a sedentary activity imposed on naturally active* creatures. Stifling this energy is the first tank of every elementary school teacher. As an alternative, VIDEO-PLACE could be used to create a physically active form of Computer Aided Instruction in which the computer is *used not to teach traditional material, but to alter what, as well as how, we teach."* (KRUEGER; GIONFRIDDO; HINRICHSEN, 1985, p. 37 - 38).

Apesar de estarem disponíveis para o público na década de 1990, os dispositivos de Realidade Virtual ainda tinham dois problemas que impediam sua grande popularização, em primeiro lugar a falta de uma demanda comercial devido a falta de uma funcionalidade que suprimisse uma necessidade ou solucionasse um problema dos potenciais compradores e em segundo lugar os preços elevados, já que tais dispositivos eram novos no mercado. Juntandose a falta de funcionalidades ao valor elevado os aparelhos de RV (Realidade Virtual) ainda se mantiveram muito nichados, fazendo parte principalmente de laboratórios e escolas de treinamento, principalmente as voltadas para a formação de pilotos de aeronaves.

Neste momento, os jogos eletrônicos tiveram um papel fundamental na evolução da Realidade Virtual. Os consoles de *video-games* que muito se popularizaram nos anos de 1990 e foram amplamente desenvolvidos por diversas empresas, possibilitavam a criação e o acesso a mundos virtuais interativos através dos jogos. A demanda comercial era enorme e o crescimento do público e consequentemente as vendas de jogos eletrônicos e seus dispositivos foram elevadas, principalmente a partir da metade da década.

> [...] Tais jogos parecem oferecer àqueles que os manipulam a possibilidade de se inserirem em uma "realidade" mais rica de emoção do que aquela que poderiam encontrar em suas próprias experiências, particularmente quando estas não correspondem às suas potencialidades criadoras. Enquanto a realidade é muitas vezes tomada como ilegítima, no jogo o que importa é a fantasia vivida eletronicamente. (CABRAL, 1997, p. 139).

A linguagem dos jogos eletrônicos abria portas para criações imaginativas e de certa forma romantizadas de mundos virtuais, onde os jogadores podiam estar através de personagens que obedeciam seus comandos e os representavam dentro de um ambiente gerado por computador. A responsividade dos sistemas que "rodavam" os jogos tornava-se cada vez mais precisa, os controles foram se tornando mais ergonômicos e a experiência foi ficando cada vez mais interativa.

Os *games* traziam uma funcionalidade com enorme potencial comercial para os óculos de Realidade Virtual (RV). Os desenvolvedores de experiências e dispositivos de RV enxergavam agora um futuro promissor para tais aparelhos. Como o mercado dos jogos eletrônicos era grande, os óculos de RV poderiam fazer parte das experiências de jogo, deixando assim de ser apenas um dispositivo em maior parte voltado para simulações e estudos.

Aparelhos como o Sega VR, lançado pelas empresas Ono-Sendai e Sega da America em 1991, Stuntmaster lançado pela empresa VictorMaxx em 1993 e VFX1 Headgear lançado pela empresa Forte Technologies, Inc. em 1995, foram apenas alguns dos muitos aparelhos de RV que surgiram na década de 90, em maioria funcionando em conjunto com consoles de jogos eletrônicos já existentes. Os óculos VR evoluem paralelamente aos computadores e celulares, e assim como eles, vai reduzindo de tamanho e tornando-se mais inteligente.

Palmer Luckey, empreendedor e entusiasta da tecnologia da Realidade Virtual apresenta em 2012 o Oculus Rift DK1 (Figura7), um moderno óculos RV voltado para desenvolvedores. A campanha de lançamento do aparelho, feita através do site KickStarter, é um sucesso e logo atrai atenção do público e de grandes empresas. Finalmente, apósinúmeras tentativas o mercado da tecnologia imersiva parecia ser promissor e a tecnologia havia possibilitado a sofisticação dos sistemas, aprimorando os aparelhos e solucionando problemas que, no passado, impediram seu sucesso comercial.

Figura 7 - Oculus Rift DK1, 2012

<span id="page-23-0"></span>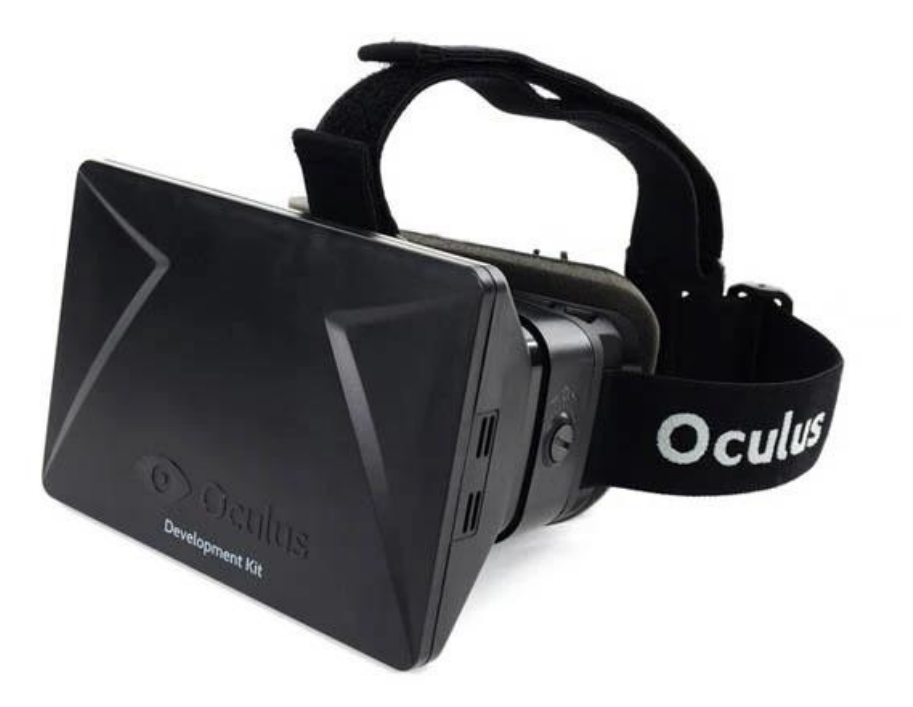

Fonte: Página TECHCRUNCH<sup>18</sup>.

<sup>&</sup>lt;sup>18</sup> Disponível em: < https://techcrunch.com/2014/03/26/a-brief-history-of-oculus/>. Acesso em: 27 jan.

Os novos óculos RV agora tinham modernos sensores, eram compactos, leves e muito mais ergonômicos, os gráficos estavam cada vez mais realistas e os controles eram mais responsivos. Tais dispositivos se tornavam independentes de computadores e consoles de jogos eletrônicos, tornavam-se agora dispositivos móveis.

Em 2014 a empresa Facebook, atual Meta, compra a empresa Oculus por 2 bilhões de Dólares e apresenta uma nova visão do futuro da tecnologia VR. O objetivo era que seus dispositivos RV agora atravessassem sua funcionalidade principal voltada para jogos eletrônicos e se tornasse parte de uma rede de interação virtual imersiva, conectando as pessoas através das redes sociais, estando presente no trabalho, na educação, industria, lazer entre outros. O conceito de Realidade Virtual é repaginado, agora inúmeras atividades podem ser feitas dentro de um universo virtual, criando mundos compostos por paisagens construídas sobre códigos, habitados em componentes microscópicos e vistas através de telas de alta resolução.

#### **2.1 Realidade Virtual**

Apesar de ter recebido este nome apenas na década de 1980 a Realidade Virtual (RV) já existia, porém era referenciada de diferentes formas, tal pluralidade ocorria devido a um processo de desenvolvimento e aprimoramento tecnológico que constantemente apresentava novos produtos e novas funções. Este processo de validação de novas tecnologias voltadas para a imersão, comunicação e consequentemente RV, foi fundamental para que se compreendesse o que é e para quê tais tecnologias serviriam de forma prática e acessível.

Essencialmente são necessários equipamentos para que a Realidade Virtual seja acessada. Os óculos com display estereográfico são os que possibilitam a maior imersão e consequentemente o melhor realismo de forma virtual, isso se da ao fato de os óculos possibilitarem um isolamento entre o usuário e o ambiente real externo ao aparelho, e ao mesmo tempo, mostrar através de suas telas o ambiente digital de forma tridimensional, fazendo com que, momentaneamente, o usuário seja ``transportado´´ para um outro mundo.

Realidade Virtual é um termo naturalmente ambíguo, representando algo ``real não real´´. No entanto apesar da dualidade, o termo composto pela junção das duas palavras, descreve bem a tecnologia que representa, uma vez que a RV é também um híbrido entre o mundo real e o mundo que se deseja simular.

No início de seu desenvolvimento as tecnologias imersivas, em grande maioria, buscavam representar o mundo como ele era, tentando se aproximar ao máximo das características físicas dos ambientes e dos objetos, simulando por exemplo alterações de perspectiva, tato através de acessórios como luvas especiais, som estéreo, aromas e vibrações. Essa imersão estava muito ligada a linguagem do cinema, principalmente partir da década de 1960, onde viu-se o afloramento de tecnologias que visavam uma reformulação da experiência de simplesmente assistir ao filme projetado. As salas de cinema apresentam novos diferenciais para atrair o público. Morton Heilig descreve em 1955 que:

> O pandemônio reina supremo na indústria cinematográfica. Cada estúdio rapidamente se converte para seu próprio sistema "Revolucionário" - Cinerama, Colorarna, Tela Panorâmica, Cinemascope, 3-D e Som Estereofônico. Uma dúzia de letreiros na Times Square atraem clientes para uma "nova experiência sensacional". (HEILIG, 1992, p. 279, tradução  $nossa)^{19}$ .

Porém, naturalmente, é comum após adquirir o domínio de uma técnica buscar modificá-la. Por exemplo, as Artes Visuais mudam drasticamente após a invenção da câmera, uma vez que a imagem realista e fidedigna pode ser rapidamente e muito mais precisamente capturada por um dispositivo, logo a técnica da pintura agora vai se adaptando e buscando não apenas reproduzir a realidade como ela é e como a câmera faz, mas sim, representar uma realidade a partir do ponto de vista subjetivo do artista.

Os jogos digitais atuam de forma semelhante com a RV que, até então, buscava se aproximar ao máximo da realidade. Os jogos mostram que a "realidade" representada por um dispositivo é suscetível a mudanças e pode ser também uma versão fantasiosa ou romantizada por exemplo. É desta forma que a representação fisicamente realista de uma cena, as vezes surreal, é tão ambígua quanto o termo que à representa, Realidade Virtual.

O Contínuo de Milgram, Figura 8, publicado em 1994 demonstra visualmente, através de um diagrama, como o ambiente virtual e o ambiente real se relacionam, além de apresentar também a Realidade Aumentada, Virtualidade Aumentada e Realidade Misturada. Fica evidente que após o desenvolvimento das tecnologias imersivas, a realidade se torna uma espécie de prefixo para diversas tecnologias deste seguimento. Hoje a palavra realidade é quase um sinônimo de futurismo e ápice tecnológico.

<sup>19</sup> Texto no idioma original: *"Pandemonium reigns supreme in the film industry. Every studio is hastily converting to its own 'revolutionary' system-Cinerama, Colorama, Panoramic Screen, Cinemascope, Three-D,* and Stereophonic Sound. A dozen marquees in Time Square are luring customers into the realm of a 'sensational *new experience.'"* (HEILIG, 1992, p. 279).

<span id="page-26-0"></span>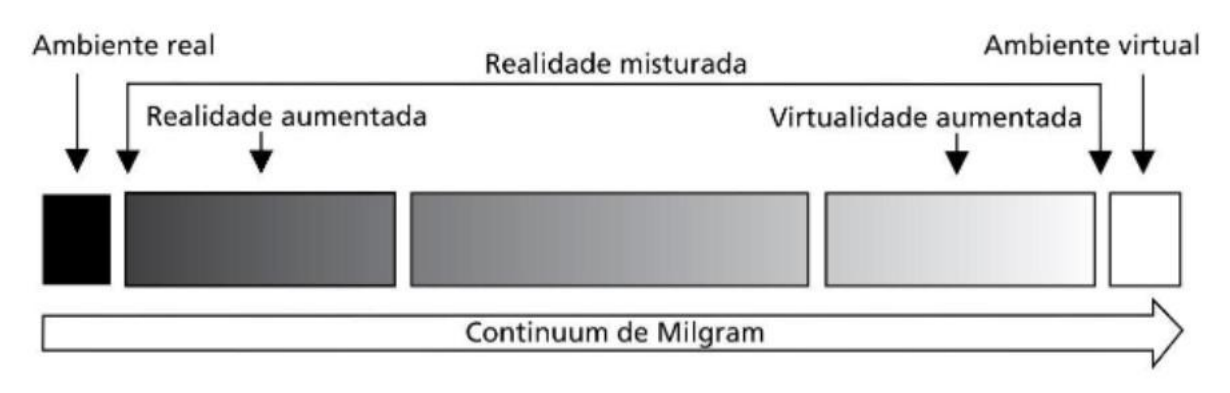

Figura 8 - Continuum de Milgram

Fonte: (TORI; DA SILVA HOUNSELL, 2020, p. 13).<sup>20</sup>

A Realidade Aumentada está próxima do ambiente real, isso ocorre porque tal tecnologia permite que um objeto virtual seja visualizado dentro de um ambiente real através de determinado(s) ponto(s) de vista, não sendo totalmente imersiva. A Realidade Aumentada não é uma tecnologia recente, pode-se verificar a existência de sistemas que usavam os mesmos princípios físicos, como por exemplo o "Fantasma de Pepper" (*Pepper*'*s ghost*) apresentado na década de 1860.

O "Fantasma de Pepper" era uma ilusão simples, mas com um efeito surpreendente. Um fantasma surgia em pleno palco e conseguia atravessar objetos, chocando a plateia que não tinha conhecimento do mecanismo por trás da ilusão. Um painel de vidro era instalado inclinado em direção a uma sala escondida abaixo do palco, refletindo apenas a imagem do ator que nela estava, a imagem refletida se mesclava com o cenário físico montado sobre o palco e atrás do vidro, dando a ilusão de que o "fantasma" projetado estava realmente lá. Tal tecnologia teve diversas aplicações que foram desde o entretenimento até os sistemas precisos de navegação em aviões.

Mas a Realidade Aumentada não se restringe a um sistema baseado em imagens refletidas, já que hoje, após anos de desenvolvimento e aprimoramento dos displays, câmeras e softwares, tornou-se possível inserir virtualmente objetos tridimensionais em cenas captadas por uma câmera, e visualizar o resultado instantaneamente em uma tela. Atualmente a tecnologia da Realidade Aumentada ainda é muito usada, podendo ser encontrada em atrações de parques temáticos, efeitos de câmera para redes sociais e acessórios ``vestíveis´´ como óculos por exemplo.

<sup>&</sup>lt;sup>20</sup> Título original da imagem: "Contínuo Real-Virtual, conforme proposta por Milgram et al. (Milgram et al., 1994). Adaptado do original por Tori (2017)". (TORI; DA SILVA HOUNSELL, 2020, p. 13).

Os óculos de Realidade Aumentada atuais possibilitam que o usuário visualize o local em que está através de suas lentes transparentes, porém, permite que gráficos tridimensionais sejam inseridos virtualmente e em tempo real na cena, sendo vistos somente pelo usuário, dando-lhe a impressão de que estão fato no ambiente, ou seja, uma mistura de realidades que faz parte da Realidade Misturada assim como ilustra o Contínuo de Milgram.

Um exemplo de óculos de Realidade Aumentada é o Google Glass (Figura 9), dispositivo que possui um pequeno prisma transparente localizado um pouco acima do olho esquerdo do usuário, basta olhar através do prisma e as informações podem ser lidas como se estivessem flutuando no ambiente. O Google Glass foi apresentado em 2013 ainda em uma fase de validação comercial e não chegou a ser amplamente comercializado, anos depois o dispositivo encontrou seu lugar dentro do campo industrial, tendo uma maior aplicabilidade atuando como assistente para os funcionários em linhas de montagem por exemplo.

<span id="page-27-0"></span>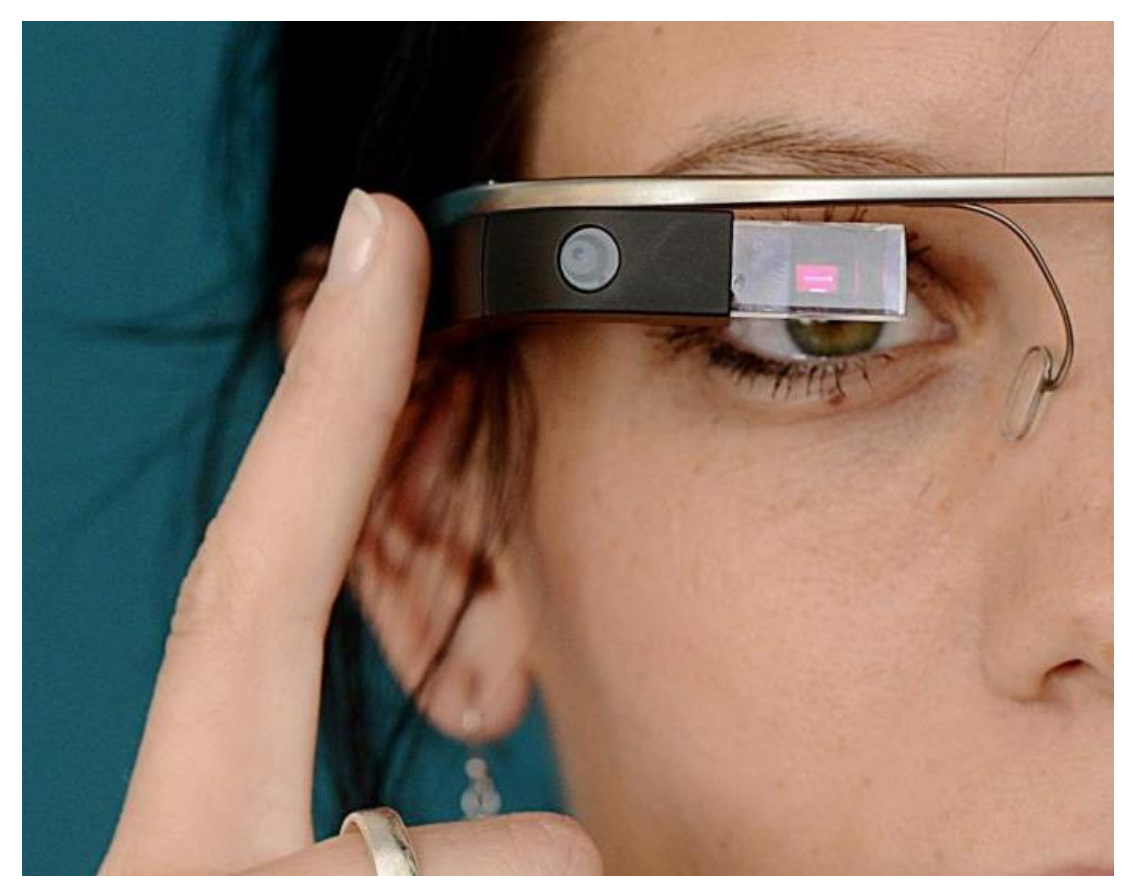

Figura 9 - Dispositivo Google Glass de 2013

Fonte:  $WELT<sup>21</sup>$ 

<sup>&</sup>lt;sup>21</sup> Disponível em: <https://www.welt.de/wirtschaft/webwelt/article144387725/Neue-Google-Glass-sollnoch-dieses-Jahr-erscheinen.html>. Acesso em: 27 jan. 2023.

Uma grande vantagem dos óculos de Realidade Aumentada é a sua "semi-imersão", uma vez que sua tecnologia não isola o usuário do meio em que está, permitindo a coexistência entre o mundo real e virtual, ambos vistos através das lentes. Esta ferramenta é útil, por exemplo, para um trabalhador em linha de montagem que precisa ter seu campo de visão e suas mãoslivres para operar suasferramentas, mas ao mesmo tempo necessita consultar informações acerca do processo, isso pode feito através de seus óculos de Realidade Aumentada, que conseguem exibir tais informações de forma eficiente. Por esta razão, a Realidade Aumentada está mais próxima do ambiente real do que do virtual, conforme ilustrado no Contínuo de Milgram.

No campo das Artes Visuais a RA (Realidade Aumentada) ou em Inglês AR (*Augmented Reality*) vem ganhando cada vez mais espaço. Através de um smartphone é possível acessar obras de arte e visualizá-las em escala real dentro de qualquer ambiente, como uma sala de aula por exemplo. Ver a Mona Lisa de Leonardo Da Vinci na parede do seu próprio quarto torna-se possível através da tecnologia da Realidade Aumentada. Um exemplo de aplicativo com diversas funcionalidades em RA é o *Google Arts and Culture*, aplicativo e site lançado em 2011, que em parceria com diversos museus e instituições, permite acesso detalhado e interações com diversas obras de arte através de suas plataformas com funcionalidades em Realidade Aumentada.

Todas essas funcionalidades tanto da RA quando da RV criam inúmeras possibilidades para o campo do ensino. As instituições de ensino podem usar Objetos de Aprendizagem baseados nestas tecnologias, permitindo aos alunos uma experiência mais completa e lúdica onde ainda existem barreiras. Os óculos de Realidade Aumentada e Realidade Virtual podem complementar matérias onde as visualidades são essenciais para a compreensão do conteúdo.

Da mesma forma que foi previsto por Myron W. Krueger no artigo VIDEOPLACE - Uma Realidade Artificial de 1985, a educação seria beneficiada através do uso de sua tecnologia de imersão desenvolvida na época, o VIDEOPLACE. Atualmente as tecnologias de imersão tornaram-se bem mais intuitivas e acessíveis, permitindo assim um uso ainda mais eficaz dentro de diversos campos.

Na Arquitetura a RA pode atuar como auxiliar na visualização de elementos tridimensionais virtuais e em escala real dentro do ambiente, antes que sejam realmente inseridos, assim o arquiteto e os clientes podem visualizar virtualmente, por exemplo, como um móvel ficaria disposto dentro de uma sala. Simulações de pintura podem ser feitas através de aplicativos com tecnologia RA. Além de diversas outras simulações.

Já com o uso de óculos RV (Realidade Virtual) é possível entrar em ambientes antes que sejam construídos no mundo real, tendo-se uma experiência imersiva onde é mais fácil compreender a escala dos cômodos, móveis e demais elementos arquitetônicos. Tal ferramenta colabora tanto no processo projetual e criativo como também durante as vendas dos imóveis, permitindo que os clientes acessem um ambiente finalizado antes que ele de fato exista. A construção de espaços virtuais em RV desenvolve um segmento de arquitetura imaterial, onde alguns espaços só podem ser acessada de forma virtual.

No campo da moda a RA pode ajudar consumidores e criadores a visualizar peças de roupa virtualmente aplicadas sobre corpos reais ou digitais, através de diversos tipos de plataformas. As roupas virtuais integram um novo seguimento da moda, onde a criatividade e a execução de peças torna-se praticamente ilimitada. Novos materiais, técnicas e formas tornam-se possíveis através da modelagem 3D feita em programas de computador. As criações virtuais podem ser vistas tanto através de um monitor 2D de computador como óculos de Realidade Virtual e Aumentada. A moda imaterial começa a se destacar como nunca.

Quanto maior a virtualidade menor a realidade física, desta forma a Realidade Virtual está no lado oposto do ambiente real, como ilustrado no Contínuo de Milgram. A etapa anterior a RV é a Virtualidade Aumentada que "[…] pode ser definida como uma particularização da RM, quando o ambiente principal é virtual ou, há predominância do virtual porém, este é enriquecido com elementos reais pré-capturados ou capturados em tempo real." (TORI; DA SILVA HOUNSELL, 2020, p. 51).

Atualmente podem ser encontrados no mercado diversos modelos de óculos RV com uma grande variedade de funcionalidades e preços. Alguns modelos são bem simples e funcionam a partir de praticamente qualquer smartphone atual, suas estruturas possuem um compartimento para a inserção de um smartphone, e a partir de aplicativos baixados no aparelho celular, torna-se possível ter uma experiência em Realidade Virtual com custo relativamente baixo.

No mercado são encontrados modelos universais que se adaptam aos mais diferentes tamanhos e marcas de smartphones e alguns podem ser montados pelo próprio usuário a partir de materiais como papelão ou papel de alta gramatura e um par de lentes. Um exemplo de óculos RV deste tipo é o *Google Cardboard (Figura 10),* dispositivo lançado em 2014 e posteriormente descontinuado, que em conjunto com um smartphone possibilitava ao usuário uma experiência em Realidade Virtual com baixo custo.

<span id="page-30-0"></span>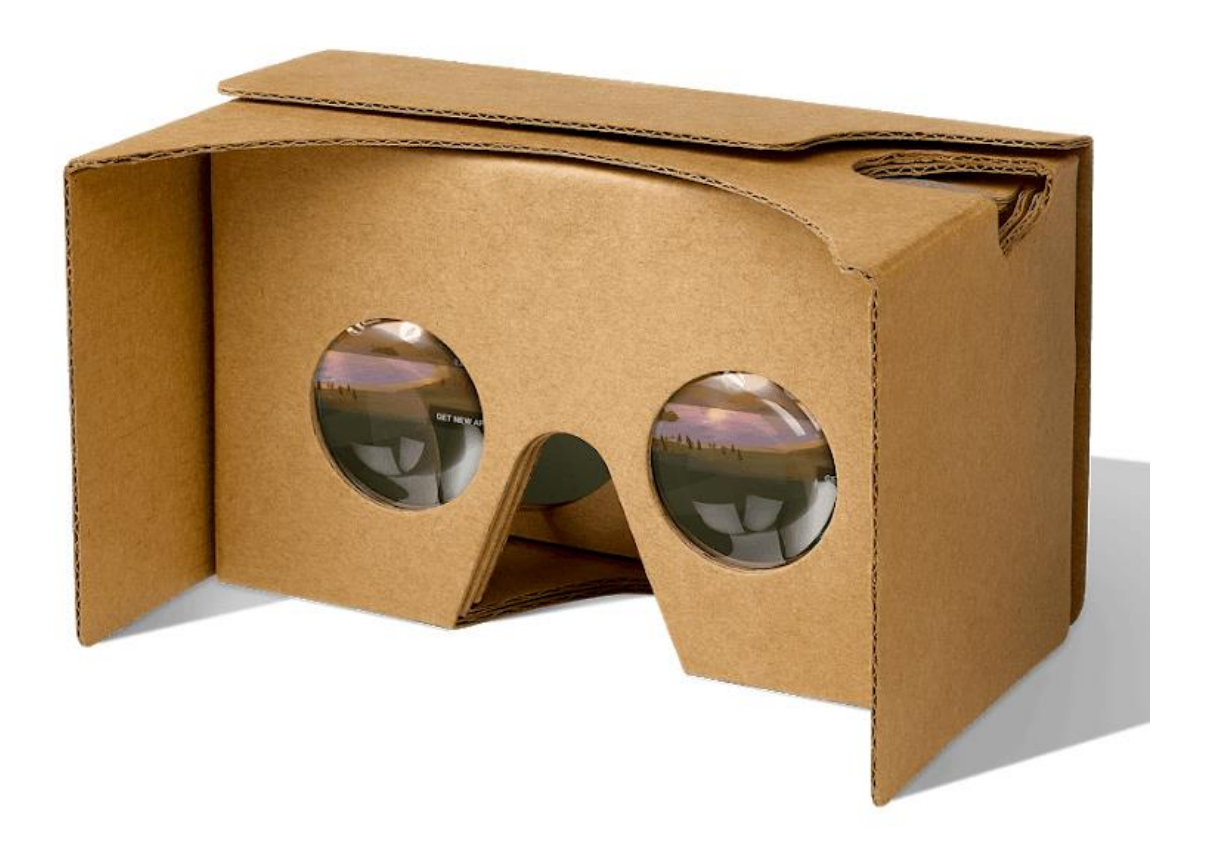

Figura 10 - Óculos de Realidade Virtual Google Cardboard de 2014

Fonte: ARSTECHNICA<sup>22</sup>.

Por outro lado, existem os modelos mais voltados para jogos, que diferente dos citados anteriormente, possuem controles manuais, são mais ergonômicos e mais precisos. Alguns modelos funcionam em conjunto com consoles de jogos eletrônicos e outros são independentes, uma vez que armazenam e processam os jogos e programas sem a necessidade de outro dispositivo. Este último apresenta o melhor custo benefício, já que proporciona experiência em Realidade Virtual de boa qualidade e com um custo de aquisição intermediário dentro do mercado de óculos RV. Já os aparelhos mais profissionais e com elevada precisão e qualidade de experiência, são mais caros e fazem parte de um seguimento mais exigente, que necessita de sistemas mais avançados em suas simulações.

<sup>&</sup>lt;sup>22</sup> Disponível em: <https://arstechnica.com/gadgets/2021/03/googles-vr-dreams-are-dead-googlecardboard-is-no-longer-for-sale/>. Acesso em: 27 jan. 2023.

Por fim, antes de entrar no Objeto de Aprendizagem desenvolvido é importante esclarecer brevemente alguns termos atuais que podem gerar confusão. O termo "Oculus" pode ser confundido com "Óculos", a diferença é que o primeiro trata-se de uma marca pertencente a Meta (anteriormente chamada Facebook) e é usada como prefixo para nomear os seus modelos de óculos de Realidade Virtual, já "óculos" refere-se apenas ao acessório facial como conhecemos.

> A idéia de metaverso, embora descrita com outros termos, surge em 1984, em livros como Neuromancer, de William Gibson. Entretanto, o termo metaverso, em si, foi criado pelo escritor Neal Stephenson no início da década de 90, em um romance pós-moderno, intitulado Snow Crash (em português Samurai: Nome de Código). Segundo o autor, metaverso tem caráter real, bem como utilidade real pública e privada, pois se trata de uma ampliação do espaço real do mundo físico dentro de um espaço virtual na internet. (SCHLEMMER; BACKES, 2008, p. 521 – 522).

O termo metaverso ganha mais um significado além do citado acima, isso acontece a partir do momento em que a empresa anteriormente chamada Facebook torna-se Meta, logo o "Metaverso" diferencia-se do "metaverso" agora que também nomeia o universo da empresa Meta.

#### **3 OBJETO DE APRENDIZAGEM: CONSTRUINDO ESPAÇOS VIRTUAIS**

A partir do contexto tecnológico atual, proponho um Objeto de Aprendizagem voltado diretamente para alunos (a partir do Ensino Médio) ou professores que desejem desenvolver conteúdos relacionados a criação de espaços virtuais tridimensionais relacionados às Artes Visuais. Este OA (Objeto de Aprendizagem) destina-se a pessoas com pouca ou nenhuma experiência em modelagem 3D, que desejem compreender as bases do processo de desenvolvimento de espaços virtuais e Realidade Virtual. A etapa final deste OA será a imersão.

> Esta é a ideia fundamental por trás dos Objetos de Aprendizagem: os designers instrucionais podem construir componentes instrucionais pequenos (em relação ao tamanho de um curso inteiro) que podem ser reutilizados várias vezes em diferentes contextos de aprendizagem. Além disso, Objetos de Aprendizagem são geralmente entendidos como entidades digitais entregues pela Internet, o que significa que qualquer número de pessoas pode acessá-los e usá-los simultaneamente. (WILEY, 2002, p. 4, tradução nossa)<sup>23</sup>.

<sup>23</sup> Texto no idioma original: "*The fundamental idea behind learning objects is that instructional designers* can build small (relative to the size of an entire course) instructional components that can be reused a number of *times in different learning contexts. Additionally, learning objects are generally understood to be digital entities deliverable over the Internet. This means that any number of people can access and use learning objects simultaneously."* (WILEY, 2002, p. 4).

No artigo (*Connecting learning objects to instructional design theory: A definition, a metaphor, and a taxonomy*) de 2000, David A. Wiley já previa que "Tecnologia é um agente de mudança […] Consequentemente, uma grande mudança também pode estar ocorrendo na forma como os materiais educacionais são projetados, desenvolvidos e entregues para aqueles que desejam aprender." (WILEY, 2000, p. 3, tradução nossa)<sup>24</sup>. Desta forma, com o avanço da tecnologia dentro do processo educativo, os Objetos de Aprendizagem tem se tornado cada vez mais evidentes e necessários nos tempos atuais.

O OA (Objeto de Aprendizagem) desenvolvido possui formato de mini curso e dividese em 4 partes. Na primeira o aluno acessará uma pasta online onde foram disponibilizados os links e arquivos essenciais para a execução da atividade. Será necessário fazer o download do software de modelagem 3D, o Blender, onde a atividade será realizada. Após o download e instalação do software gratuito o aluno deverá baixar e abrir o arquivo base.

O arquivo base aberto no software Blender apresentará, ao usuário, uma grande sala virtual contendo um mezanino e uma variedade de objetos espalhados, como paredes móveis, formas tridimensionais e bonecos em escala humana. Todos estes objetos poderão ser editados pelo aluno a fim de criar seu ambiente autoral. Os conhecimentos para a modificação deste espaço serão ensinados na próxima etapa.

Nesta fase o aluno acessará uma aula gravada disponibilizada online. Através de instruções simples e linguagem descomplicada, as ações necessárias para o desenvolvimento da atividade serão ensinadas. A terceira etapa destina-se a manipulação do espaço virtual a partir dos conhecimentos adquiridos. Em caso de dúvida a aula sempre poderá ser consultada para esclarecimentos.

A última etapa é a imersão. Esta é uma fase opcional já que está condicionada a disponibilidade de óculos de Realidade Virtual. Através da compatibilidade do software Blender com a tecnologia RV torna-se possível acessar o espaço criado pelo usuário, permitindo que ele conheça sua criação de forma realista e intuitiva.

<sup>24</sup> Texto no idioma original: *"Technology is an agent of change […] Consequently, a major change may* also be coming in the way educational materials are designed, developed, and delivered to those who wish to *learn."* (WILEY, 2000, p. 3).

#### **3. 1 Considerações finais da experiência**

O Objeto de Aprendizagem proposto foi testado por três voluntárias (com pouca ou nenhuma experiência com Realidade Virtual) em um ambiente montado com os equipamentos necessários para a atividade, que foi executada individualmente e teve duração média de 1 hora e 30 minutos por participante. Foi disponibilizado um notebook com um monitor extra para a vídeo aula e também um óculos de Realidade Virtual com dois controles manuais para a experiência de imersão.

Ao chegar no ambiente preparado as participantes foram informadas do propósito da atividade bem como sua estruturação, e em seguida deu-se início a atividade. A vídeo aula, parte do OA, continha informações objetivas inseridas em forma de texto sobre uma gravação de tela do software utilizado, o Blender.

O vídeo, com duração de 8 minutos, demonstrava como operar funções básicas que seriam necessárias para que as participantes pudessem construir seus espaços virtuais a partir do arquivo base. A aula utiliza como exemplo o mesmo arquivo base disponibilizado para a atividade, desta forma os comandos ensinados e o layout do programa são condizentes com a próxima etapa, a construção. As Figuras 11, 12 e 13 mostram as participantes assistindo à aula em vídeo.

<span id="page-33-0"></span>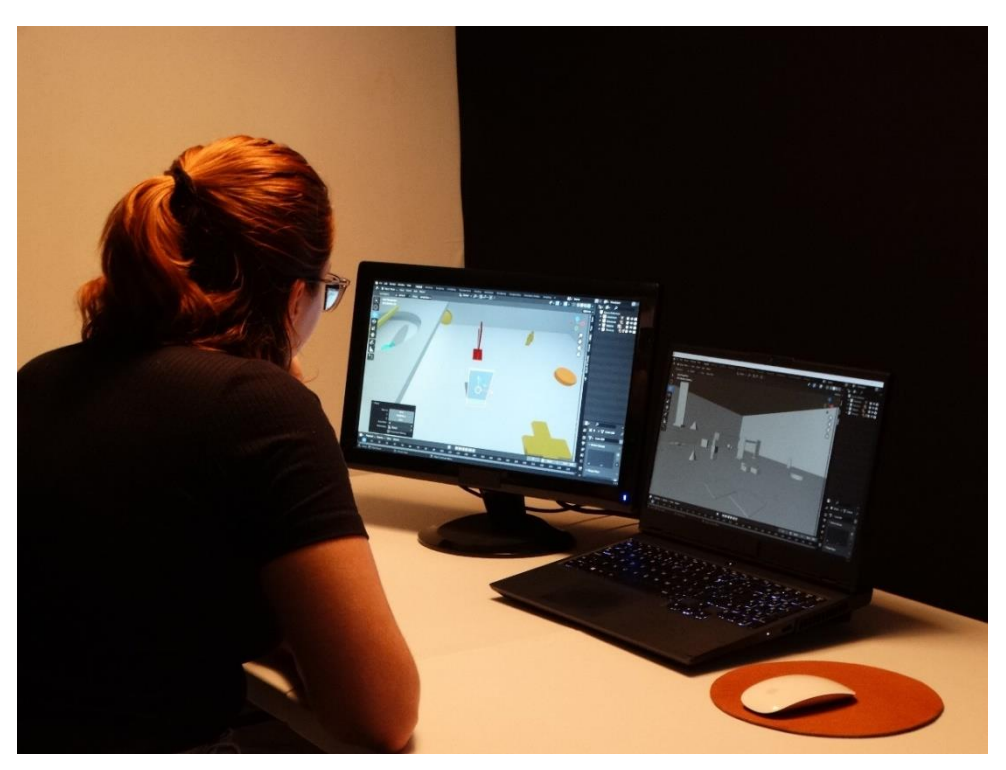

Figura 11 - Participante Amanda assistindo à aula em vídeo

Fonte: Próprio autor. 2023

<span id="page-34-0"></span>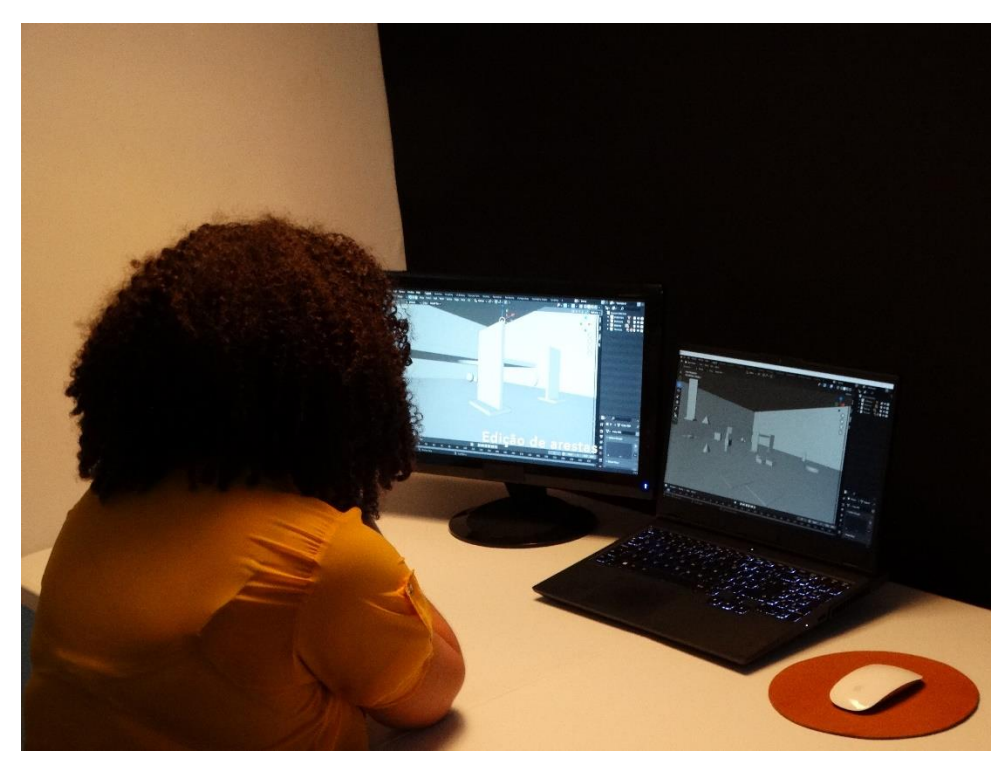

Figura 12 - Participante Nathália assistindo à aula em vídeo

Fonte: Próprio autor. 2023

<span id="page-34-1"></span>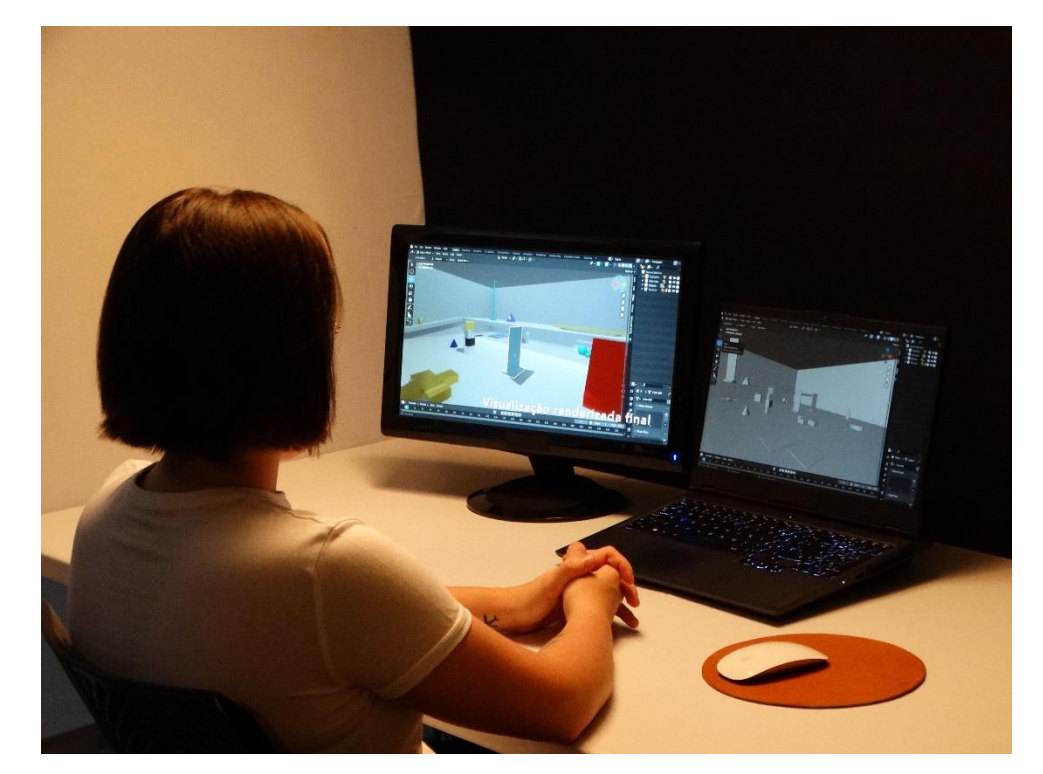

Figura 13 - Participante Natasha assistindo à aula em vídeo

Fonte: Próprio autor. 2023

O objetivo desta próxima fase consistia no desenvolvimento do espaço virtual a partir do arquivo base (AB) (Figura 14) disponibilizado e dos conhecimentos adquiridos anteriormente. O AB apresentava um espaço virtual composto por uma grande sala (Galeria Virtual) que continha diversos objetos espalhados e um mezanino acessado através de uma rampa. Todos os objetos, incluindo a própria estrutura da galeria, podiam ser editados ou excluídos, era possível também adicionar novos objetos ou replicar os já existentes. As participantes neste momento podiam expressar sua criatividade e desenvolver um espaço com expressão artística original e sem limitações. Esta etapa, representada nas Figuras 14, 15 e 16, teve duração aproximada de 45 minutos. O Anexo – L apresenta capturas de tela da aula em vídeo desenvolvida para esta atividade e o Anexo M – disponibiliza link de acesso à aula.

<span id="page-35-0"></span>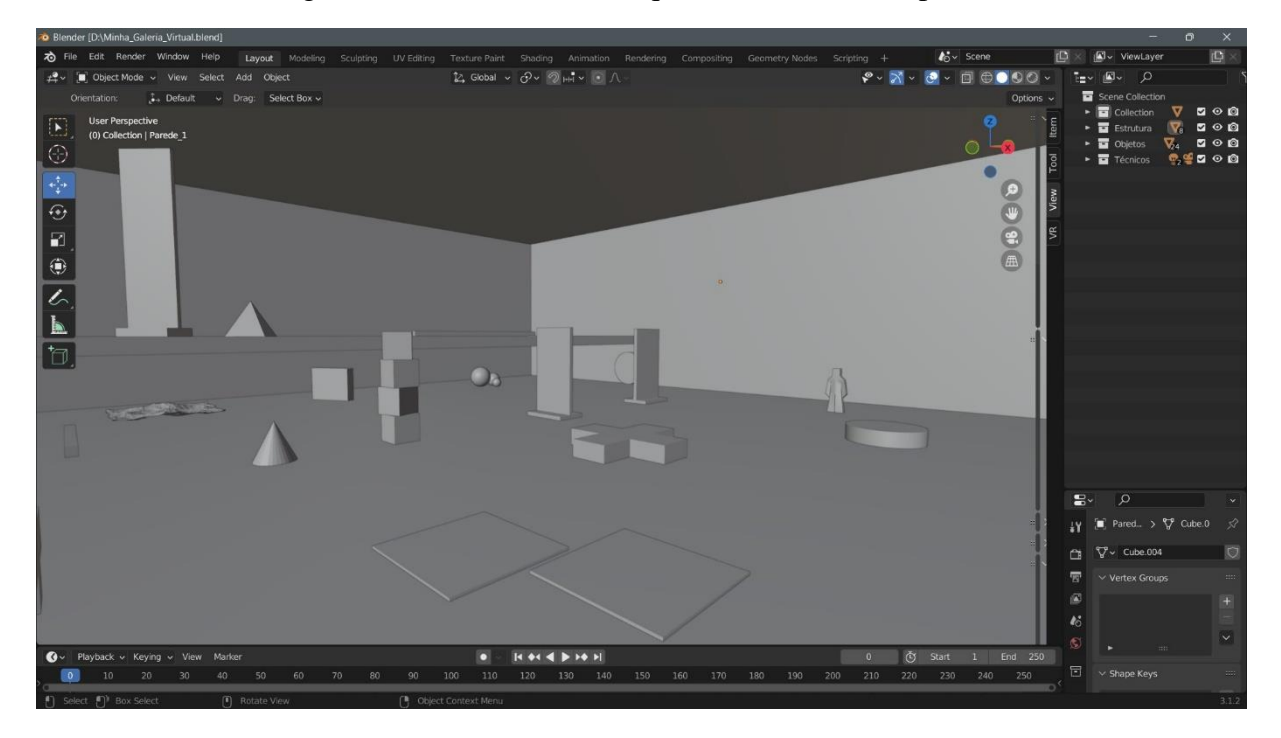

Figura 14 - Tela inicial do arquivo base. Ponto de partida

Fonte: Próprio autor. 2023

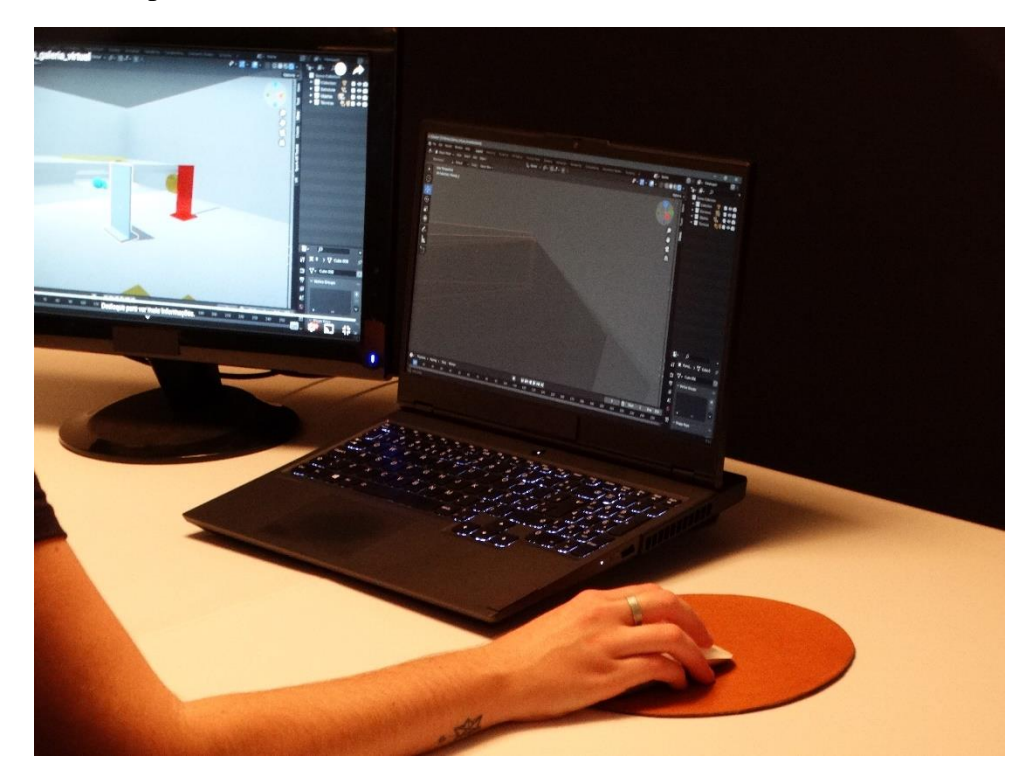

<span id="page-36-0"></span>Figura 15 - Participante Amanda construindo seu ambiente virtual dentro do software Blender

Fonte: Próprio autor. 2023

<span id="page-36-1"></span>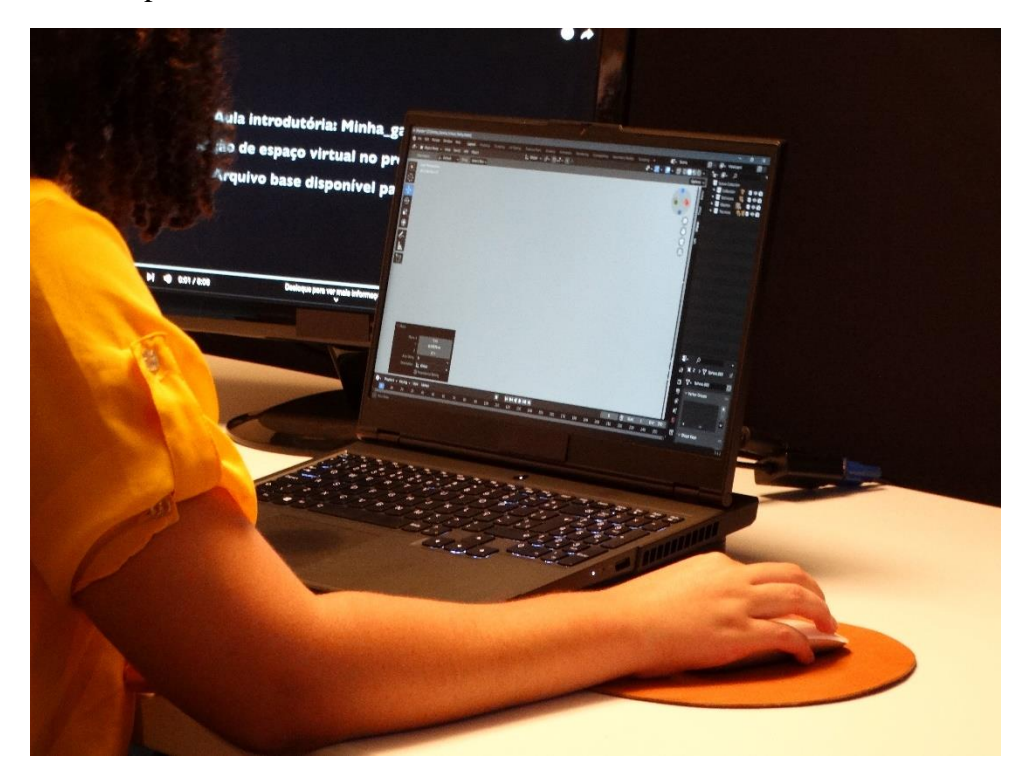

Figura 16 - Participante Nathália construindo seu ambiente virtual dentro do software Blender

Fonte: Próprio autor. 2023

Por fim, na última etapa da atividade, as participantes acessaram seus ambientes (Figuras 17, 18 e 19) a partir de um óculos de Realidade Virtual, e através de controles manuais percorreram o espaço livremente. Os espaços, desenvolvidos através de uma tela bidimensional, podiam agora ser vistos em três dimensões, como se os observadores estivessem dentro dos ambientes, podendo olhar ao redor e se deslocar. Um novo ponto de vista fora apresentado. Esta etapa teve duração média de 6 minutos.

<span id="page-37-0"></span>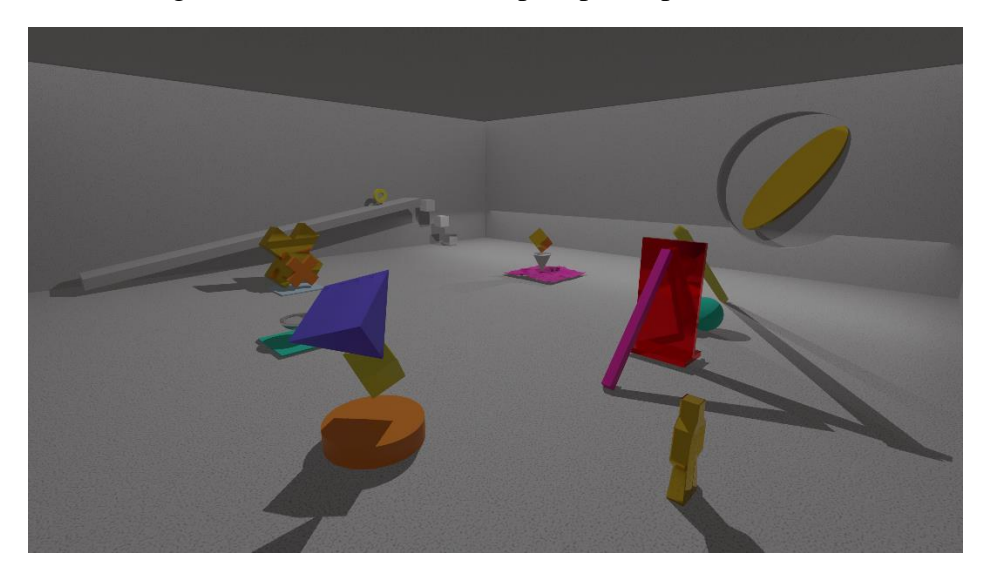

Figura 17 - Ambiente criado pela participante Amanda

Fonte: Próprio autor. 2023

<span id="page-37-1"></span>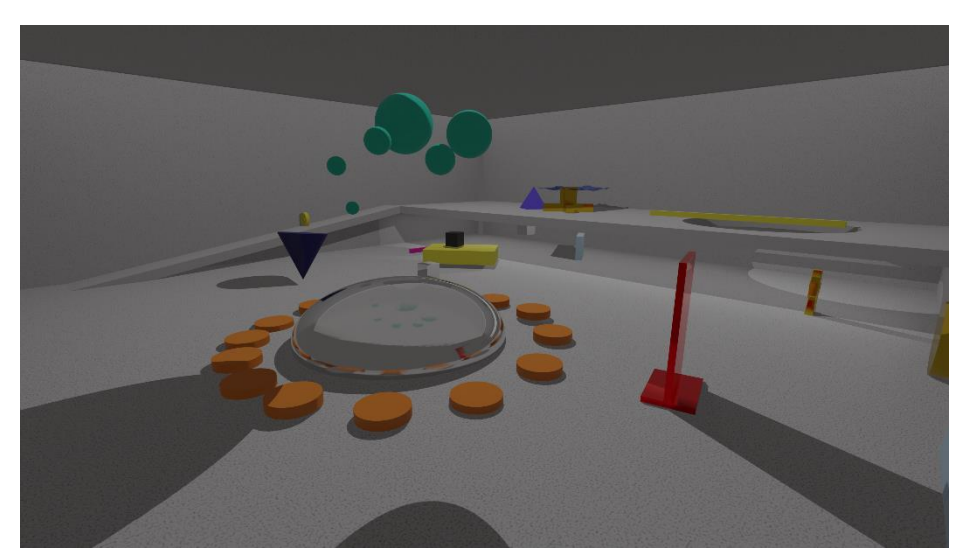

Figura 18 - Ambiente criado pela participante Nathália

Fonte: Próprio autor. 2023

<span id="page-38-0"></span>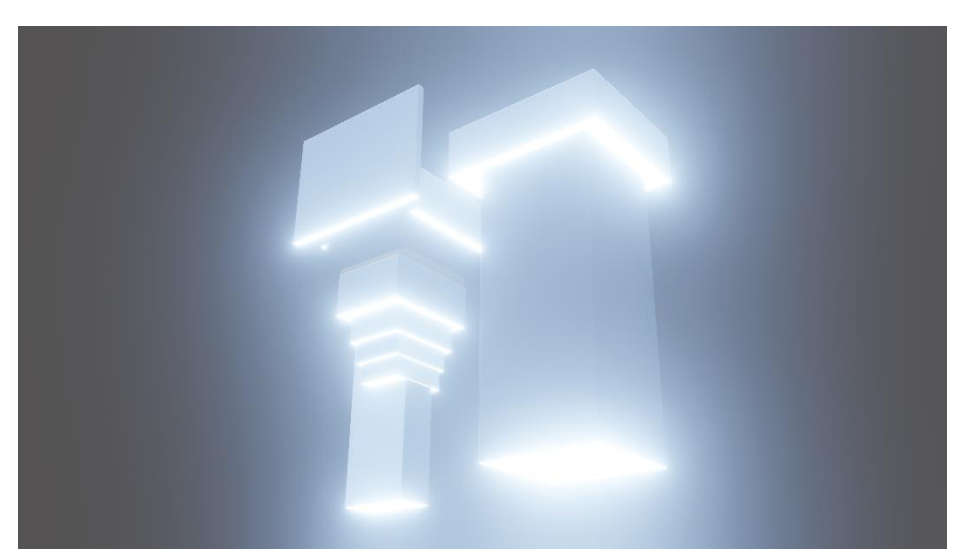

Figura 19 - Ambiente criado pela participante Natasha

Fonte: Próprio autor. 2023

As Figuras 20, 22 e 24 mostram as participantes utilizando o óculos de Realidade Virtual e as Figuras 21, 23 e 25 correspondem ao seus ponto de vista em tempo real. Pôde-se notar que as participantes acharam o processo de construção e imersão interessantes, principalmente pela liberdade criativa e a sensação de proximidade proporcionada pela Realidade Virtual. Um modelo de ficha avaliativa foi desenvolvido para esta atividade e entregue às participantes ao fim do processo, este modelo em branco encontra-se nos Anexos – A e B, já as versões preenchidas pelas participantes após a atividade e convertidas para formato digital estão disponíveis nos Anexos – C, D, E, F, G e H. O resumo das respostas das participantes encontrase nos Anexos – I, J e K.

Através das informações coletadas via ficha avaliativa e das observações feitas durante a atividade, foi possível perceber fatores essenciais para o aprimoramento e desenvolvimento do Objeto de Aprendizagem. Pôde-se notar que na primeira fase (aula em vídeo) todas as participantes acharam a metodologia aplicada suficiente para a execução da atividade proposta. Uma das participantes sugeriu a inserção de uma informação complementar no vídeo, informação essa que era referente a navegação no programa usado.

Duas participantes atribuíram nota 3 e uma participante atribuiu nota 4 numa escala de 1 a 5, onde 1 representava um baixo nível de dificuldade da atividade proposta e 5 um alto nível de dificuldade. Desta forma a atividade pode ser considerada como mediana no quesito dificuldade, dentro da faixa etária das participantes que não possuíam experiência prévia com a modelagem 3D.

Por fim, todas as participantes avaliaram a experiência do uso do óculos de Realidade Virtual como muito satisfatória, acreditaram na importância do uso desta tecnologia no processo educativo das Artes Visuais e gostariam de futuramente desenvolver mais ambientes como este. Desta forma é possível concluir que o Objeto de Aprendizagem proposto e demais materiais relacionados a Realidade Virtual possuem um grande potencial dentro do ensino das Artes Visuais, uma vez que a experiência imersiva, o conhecimento da estrutura e o domínio da tecnologia para poder criar, são fundamentais em um mundo que está cada vez mais virtualizado.

<span id="page-40-0"></span>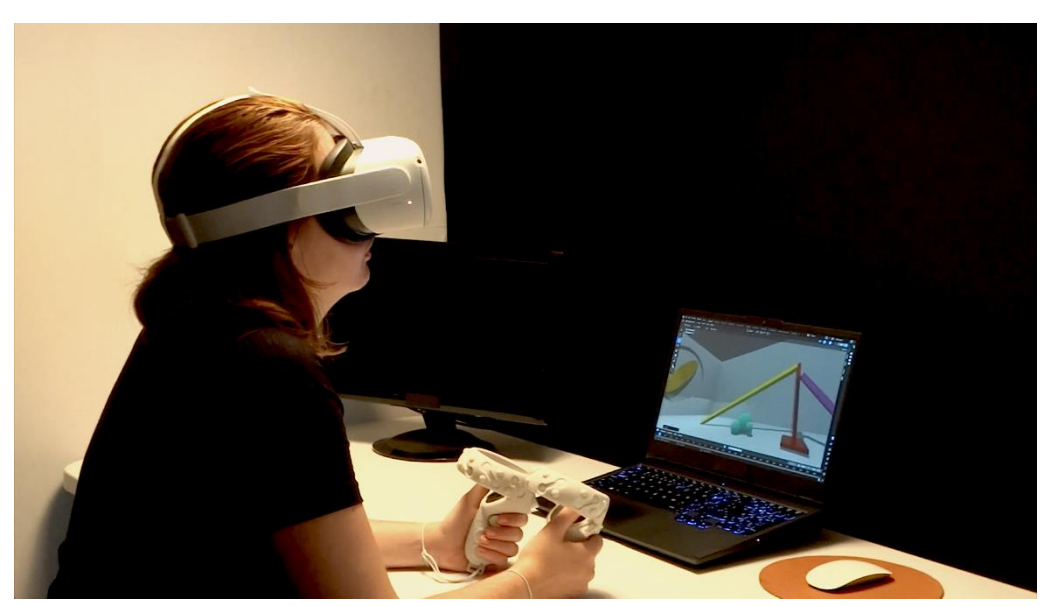

Figura 20 - Participante Amanda visualiza seu ambiente em RV

Fonte: Próprio autor. 2023

<span id="page-40-1"></span>Figura 21 - Ponto de vista da participante Amanda

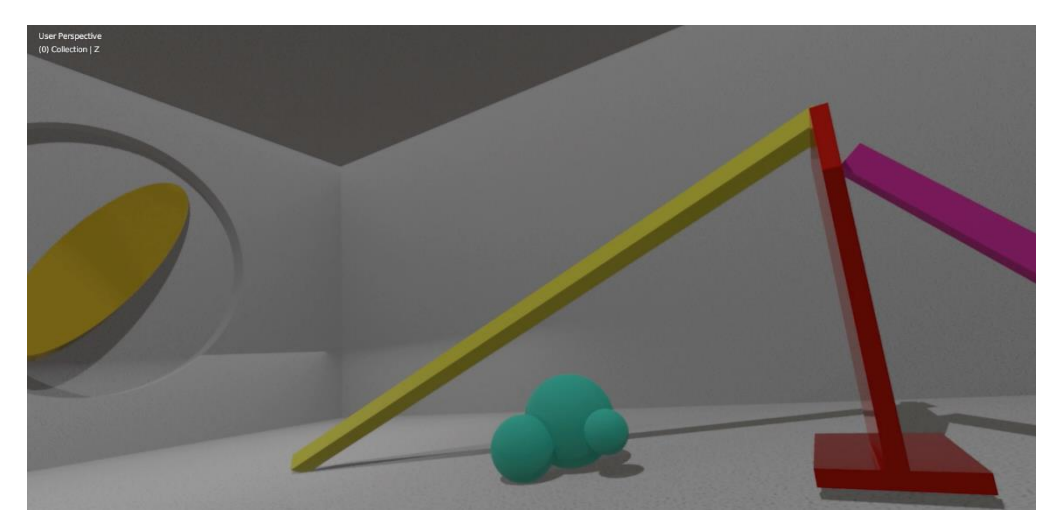

Fonte: Próprio autor. 2023

<span id="page-41-0"></span>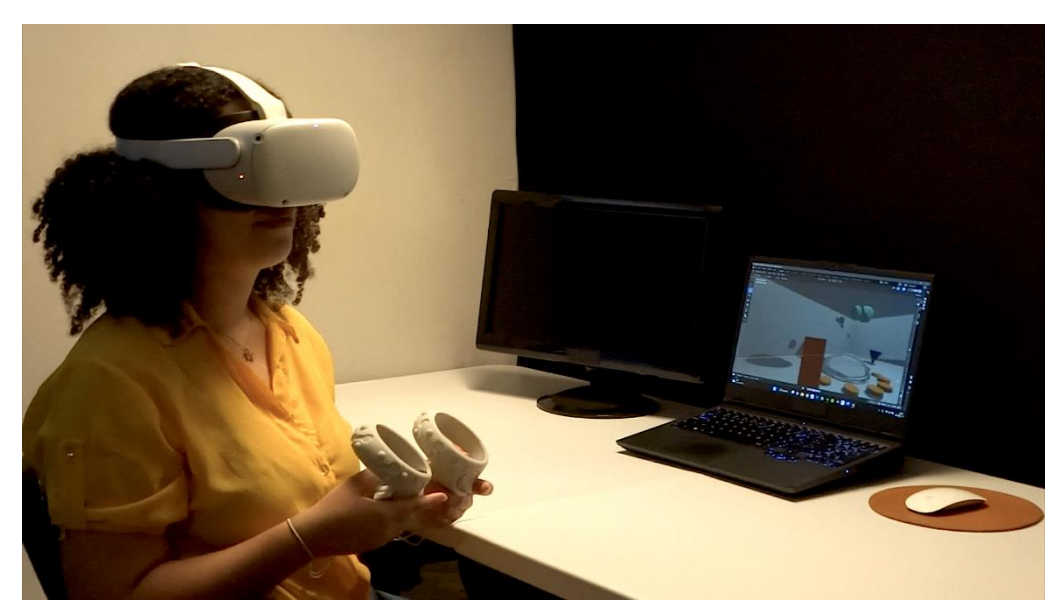

Figura 22 - Participante Nathália visualiza seu ambiente em RV

Fonte: Próprio autor. 2023

<span id="page-41-2"></span><span id="page-41-1"></span>Figura 23 - Ponto de vista da participante Nathália

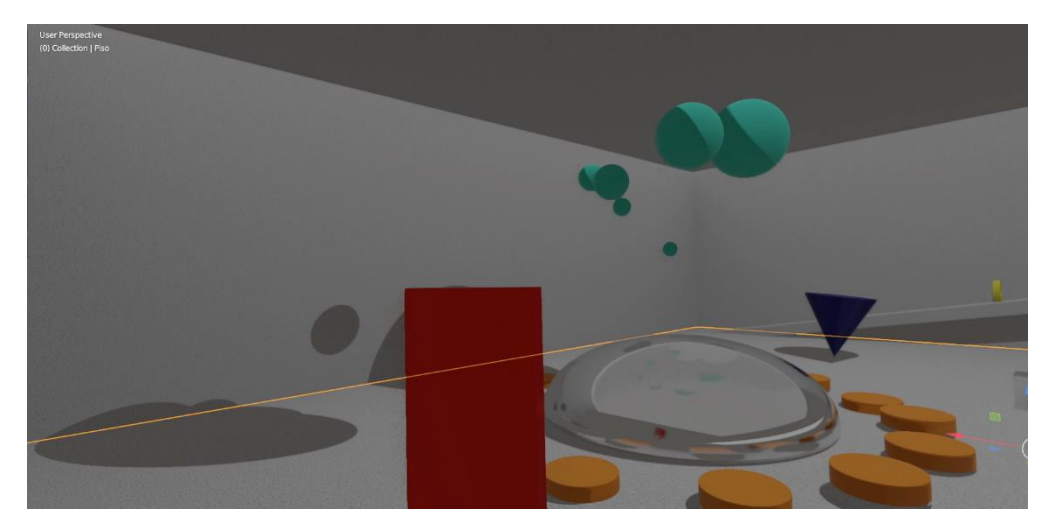

Fonte: Próprio autor. 2023

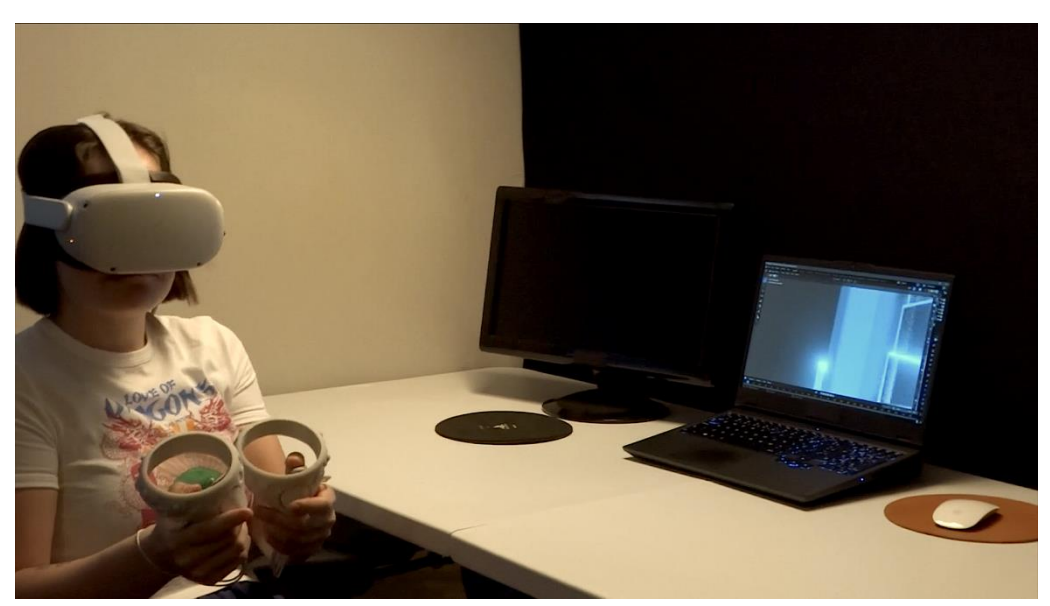

Figura 24 - Participante Natasha visualiza seu ambiente em RV

Fonte: Próprio autor. 2023

<span id="page-42-0"></span>Figura 25 - Ponto de vista da participante Natasha

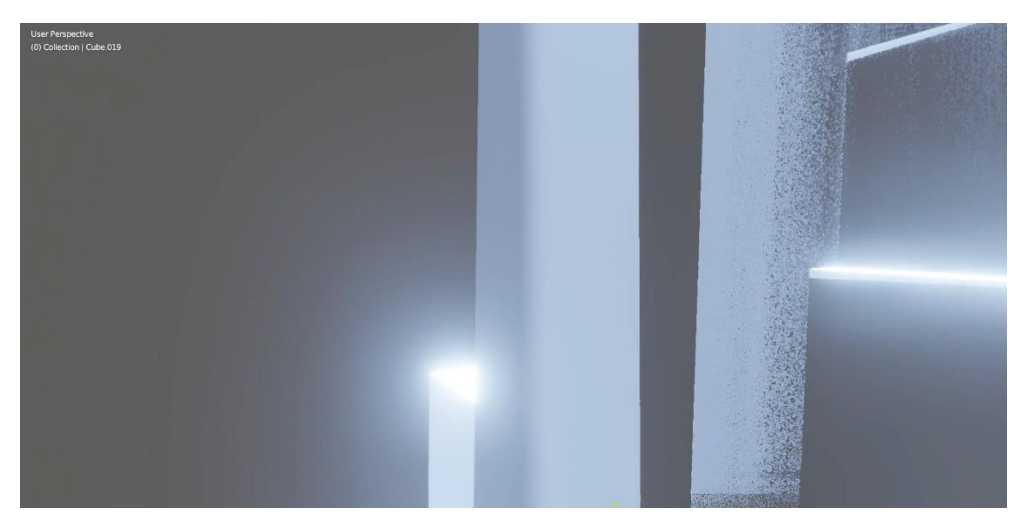

Fonte: Próprio autor. 2023

### **4 CONCLUSÃO**

Os computadores tornaram-se populares quando reduziram de tamanho e ficaram mais intuitivos, acessíveis e com funcionalidades mais abrangentes. A intercomunicação entre aparelhos eletrônicos através da internet também é fator fundamental no processo de desenvolvimento das tecnologias das últimas décadas. O Estereoscópio se destacou pela forma como simulava o real através do tridimensional.

Primeiro a visão bidimensional torna-se tridimensional a partir de dispositivos estereoscópicos, em seguida, com o desenvolvimento da computação, começa a ser integrada a interatividade e a comunicatividade, possibilitando a criação da Realidade Virtual e posteriormente do Metaverso, que são possíveis devido a tecnologia de ponta tanto em hardware (Aparelhos) como software (Sistemas), permitindo experiências que englobam realismo e interatividade dentro de uma rede comunicativa mundial de espaços e experiências virtuais.

Desde a invenção do Estereoscópio em 1868 até a definição e consolidação atual da Realidade Virtual e do Metaverso passaram-se 155 anos, intervalo de tempo que contemplou diversas mudanças sociais, porém o sistema de ensino ainda possui uma estrutura antiga e que lentamente vai se adaptando as novas formas de acesso à informação.

Apesar de muitas instituições de ensino já usarem as tecnologias atuais no processo educacional, ainda é nítido que a técnica antiga de ensino não pode apenas ser convertida para a forma digital, ela precisa ser reformulada, visando não somente atender aos requisitostécnicos necessários, mas também levando em consideração as novas formas de pensar da sociedade e consequentemente os novos processos de aprendizagem.

O ensino das Artes Visuais se beneficiou de forma significativa com as mídias digitais e a computação, já que tais ferramentas possibilitaram maior acesso a informações de forma rápida e detalhada. As obras de arte tornam-se mais próximas quando podem ser estudadas e visualizadas com qualidade. Por esta razão a Realidade Virtual é excelente para estabelecer elos cada vez mais fortes entre as pessoas e as linguagens das artes.

É essencial compreender as tecnologias atuais para que os sistemas de ensino possam ser adaptados ou reinventados, se adequando a uma sociedade contemporânea, onde a tecnologia e o ser humano se relacionam de forma simbiótica. Os Objetos de Aprendizagem são fundamentais no contexto atual da educação, visto que representam um sistema educativo adaptado à tecnologia e com maior acessibilidade.

No início a Realidade Virtual procurava representar o mundo real da forma mais fidedigna possível, buscando reproduzir as sensações e interações de forma condizente com a realidade, porém com a evolução dos aparelhos, sistemas operacionais e influência dos computadores e jogos eletrônicos, a RV começa aos poucos a se afastar do mundo real e explorar as possibilidades de um mundo próprio, que não busca não apenas imitar algo que já existe, mas sim criar sua própria identidade. O Metaverso que é definidamente um marco histórico, oriundo de um grande percurso tecnológico, se fará presente na vida das pessoas cada vez mais daqui para frente.

### **REFERÊNCIAS**

BIANCHINI, Riccardo. **Olivetti Programma 101: at the origins of the Personal Computer**. Inexhibit magazine, 03 de set. de 2022. Disponível em: <https://www.inexhibit.com/case-studies/olivetti-programma-101-at-theorigins-of-the-personal-computer/>. Acesso em: 26 de jan. de 2023.

CABRAL, FÁTIMA. **Jogos eletrônicos: Técnica ilusionista ou emancipadora?**. Revista USP, n. 35, p. 134- 145, 1997.

GOETHALS, Karen; AGUIAR, Antónia; ALMEIDA, Eugénia. **História da internet**. Faculdade de Engenharia da Universidade do Porto, Mestrado em Gestão da Informação, 2000.

HEILIG, Morton Leonard. **El cine del futuro: the cinema of the future**. Presence Teleoperators Virtual Environ., v. 1, n. 3, p. 279-294, 1992.

HEILIG, Morton Leonard. **Sensorama Simulator**. Aug. 28, 1962 M. HElLlG SENSORAMA SIMULATOR 8 Sheets-Sheet 1 Filed Jan. 10, 1961 ATTORNEY Aug. 28, 1962 M. L. HEILIG 3,050,870. Disponível em: < [https://patents.google.com/patent/US3050870A/en>](https://patents.google.com/patent/US3050870A/en) Acesso em: 28 de jan. de 2023.

KRUEGER, Myron W.; GIONFRIDDO, Thomas; HINRICHSEN, Katrin. **VIDEOPLACE—an artificial realit**y. In: Proceedings of the SIGCHI conference on Human factors in computing systems. 1985. p. 35-40.

PEROTTO, Pier Giorgio; DEOTTO, Enore. **PROGRAMMA 101**. Sperling & Kupfer, 1995.

PEROTTO; DEOTTO, 1995, p. 20 apud BIANCHINI, Riccardo. **Olivetti Programma 101: at the origins of the Personal Computer**. Inexhibit magazine, 03 de set. de 2022. Disponível em: <https://www.inexhibit.com/casestudies/olivetti-programma-101-at-the-origins-of-the-personal-computer/>. Acesso em: 26 de jan. de 2023

SCHLEMMER, Eliane; BACKES, Luciana. **Metaversos: novos espaços para construção do conhecimento**. Revista Diálogo Educacional, v. 8, n. 24, p. 519-532, 2008.

SUTHERLAND, Ivan E. et al. **The ultimate display**. In: Proceedings of the IFIP Congress. 1965. p. 506-508.

TORI, Romero; DA SILVA HOUNSELL, Marcelo**. Introdução a realidade virtual e aumentada**. Interação, v. 7, p. 11, 2020.

WILEY, David A. et al**. Connecting learning objects to instructional design theory: A definition, a metaphor, and a taxonomy. The instructional use of learning objects**, v. 2830, n. 435, p. 1-35, 2000.

WILEY, David A. et al. **The instructional use of learning objects**. Bloomington: Agency for instructional technology, 2002.

Weinbaum, Stanley G. **Pygmalion's Spectacles**, p. 4, 1935. Editora Wilder Publications, Inc. Edição de 27 de fev. de 2016. © 2016 Positronic Publishing. Disponível em < https://pt.scribd.com/read/300929673/Pygmalion-s-Spectacles> Acesso em: 28 de jan. de 2023.

**ANEXOS:** 

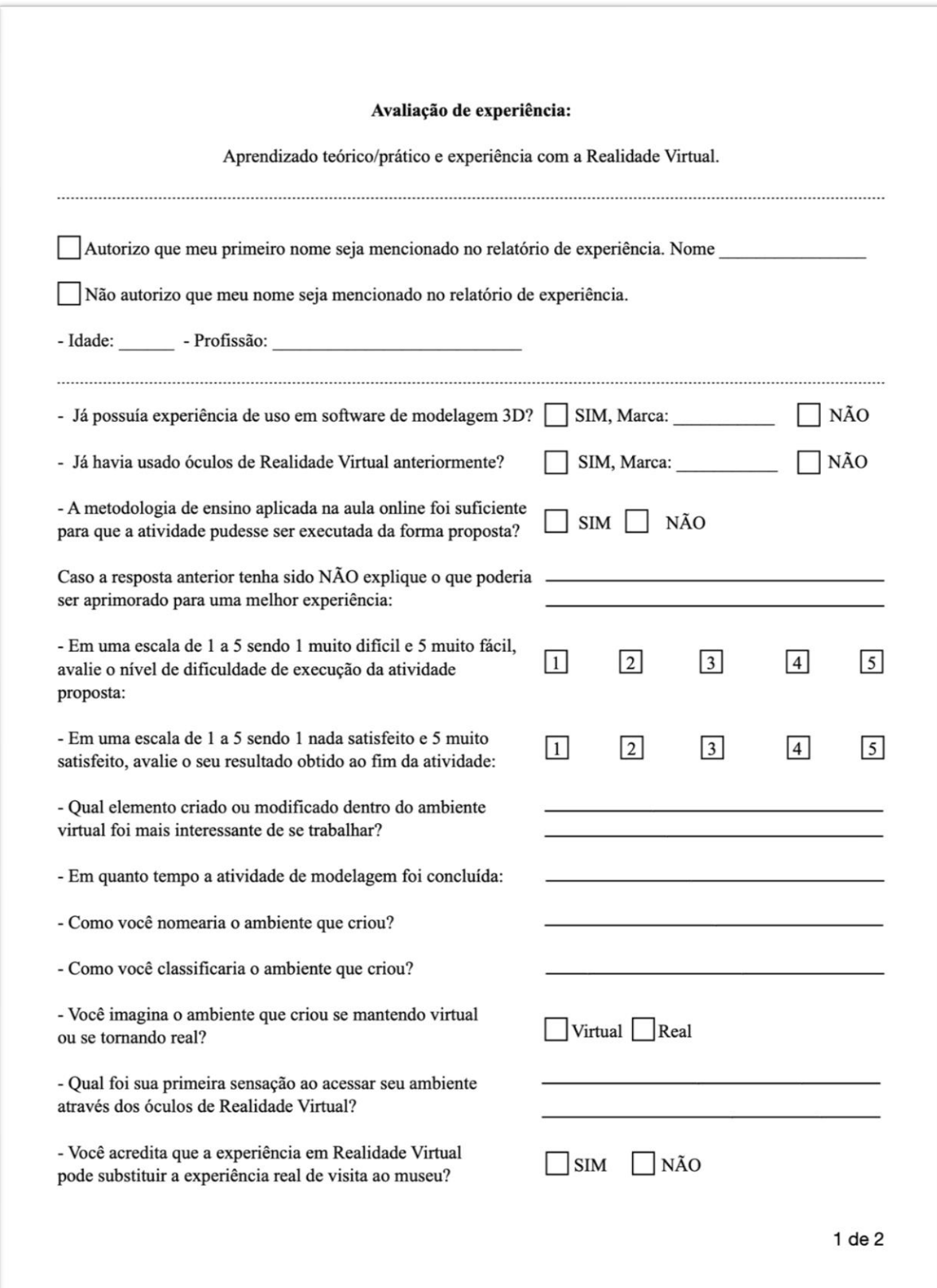

# ANEXO A - FICHA DE AVALIAÇÃO ENTREGUE ÀS PARTICIPANTES PAG. 1/2

# ANEXO B - FICHA DE AVALIAÇÃO ENTREGUE ÀS PARTICIPANTES PAG. 2/2

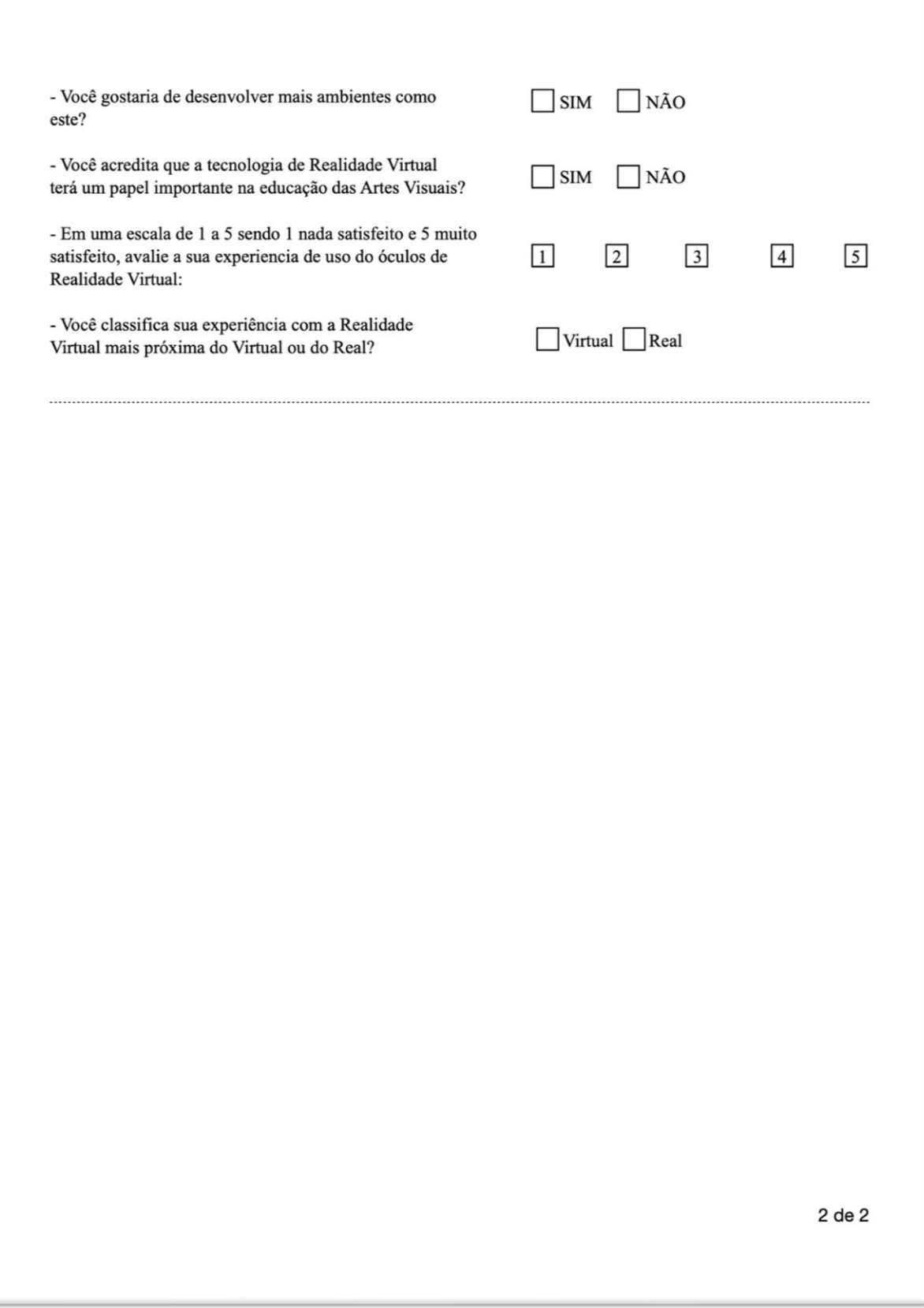

## **ANEXO C - FICHA (DIGITALIZADA) DA PARTICIPANTE AMANDA PAG 1/2**

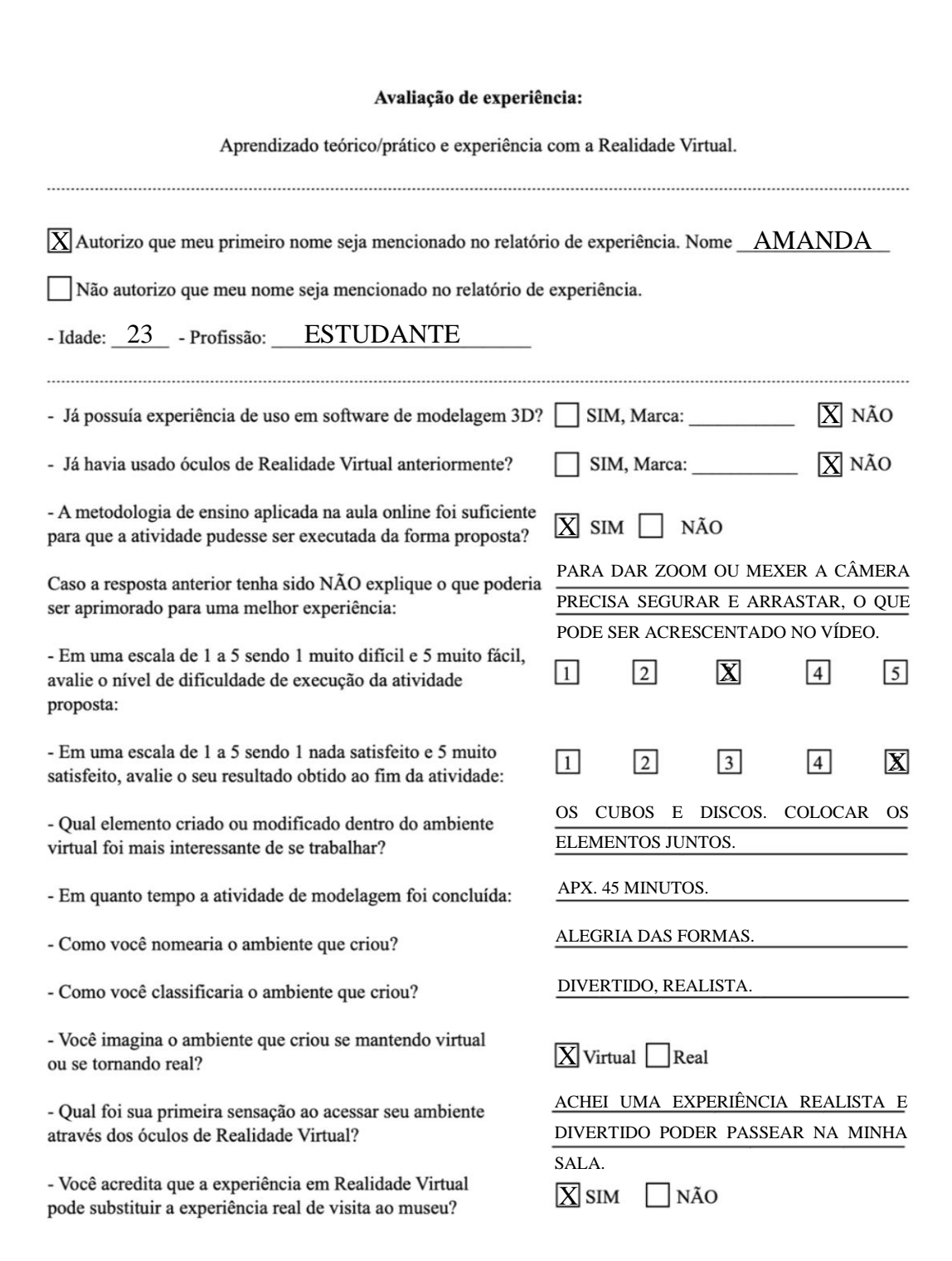

1 de 2

## ANEXO D - FICHA (DIGITALIZADA) DA PARTICIPANTE AMANDA PAG 2/2

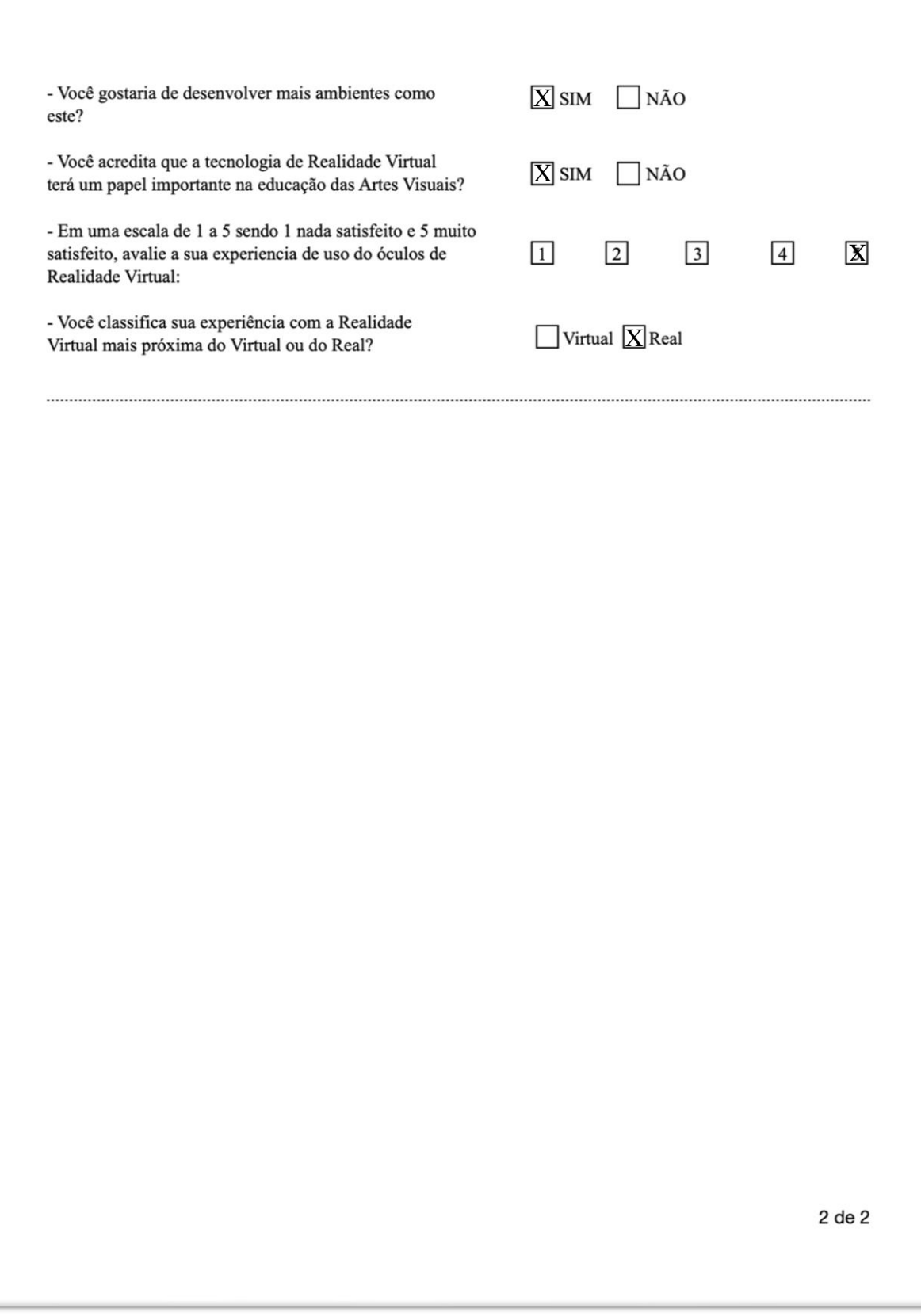

## ANEXO E - FICHA (DIGITALIZADA) DA PARTICIPANTE NATHÁLIA PAG 1/2

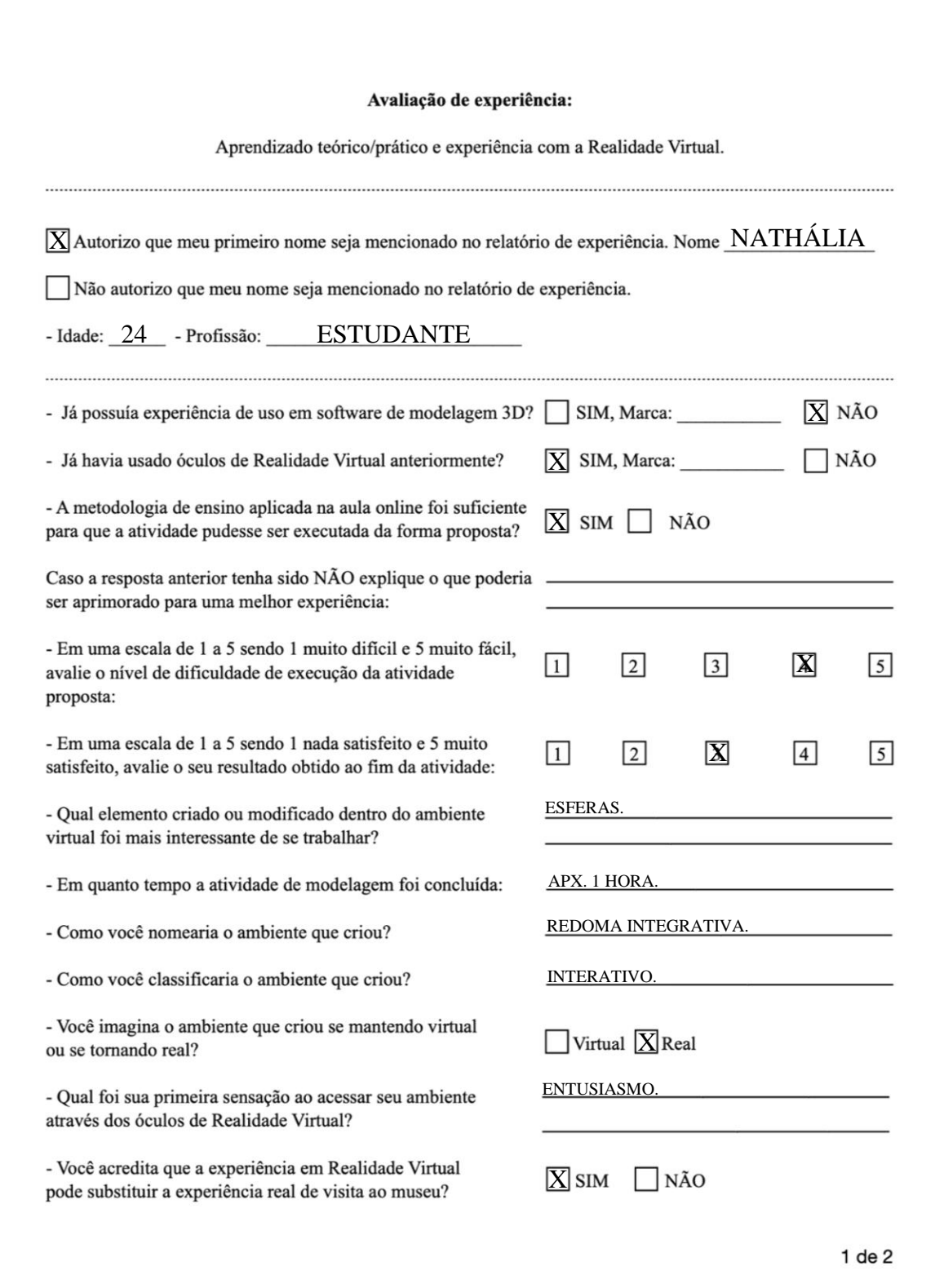

# ANEXO F - FICHA (DIGITALIZADA) DA PARTICIPANTE NATHÁLIA PAG 2/2

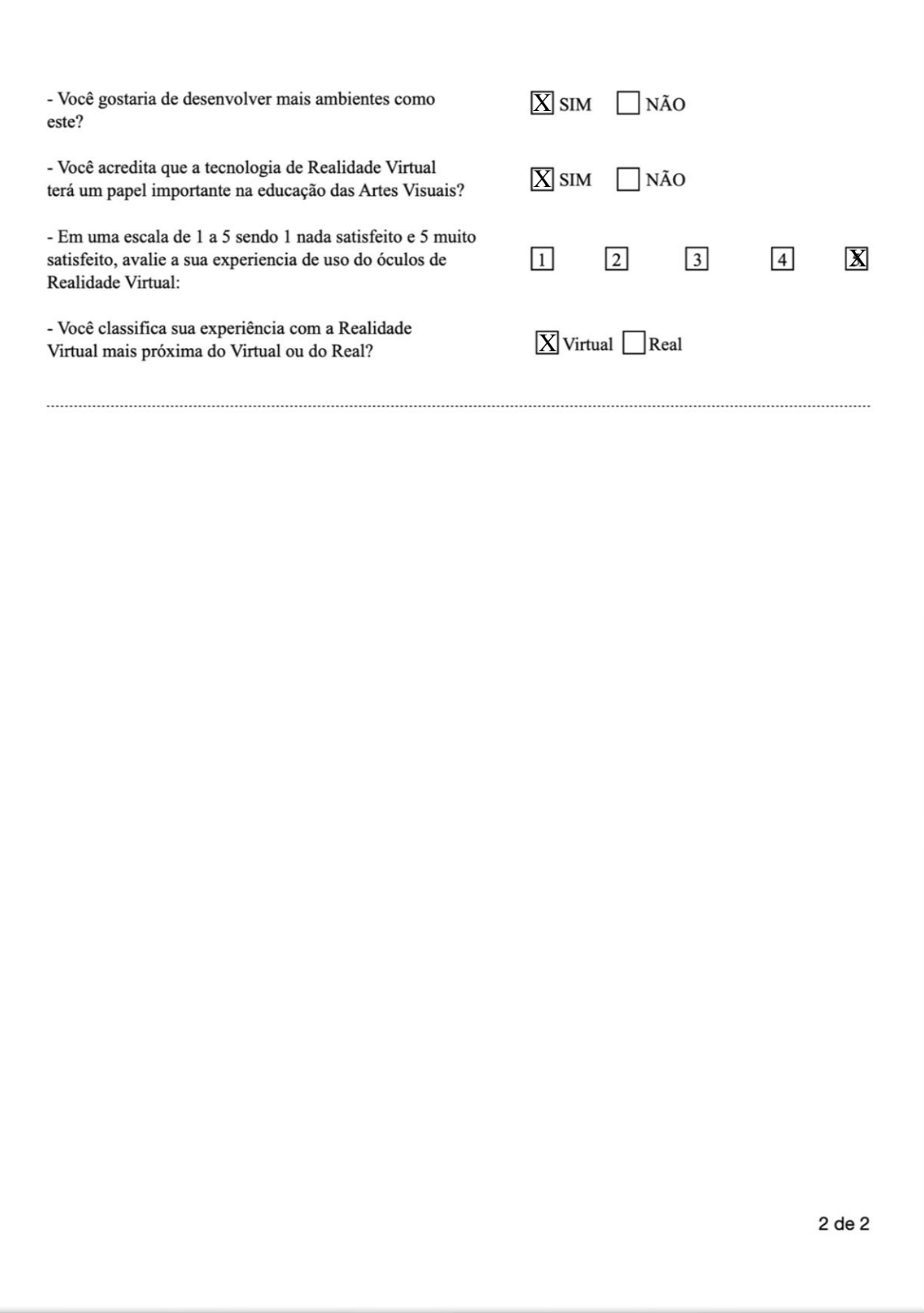

### **ANEXO G - FICHA (DIGITALIZADA) DA PARTICIPANTE NATASHA PAG 1/2**

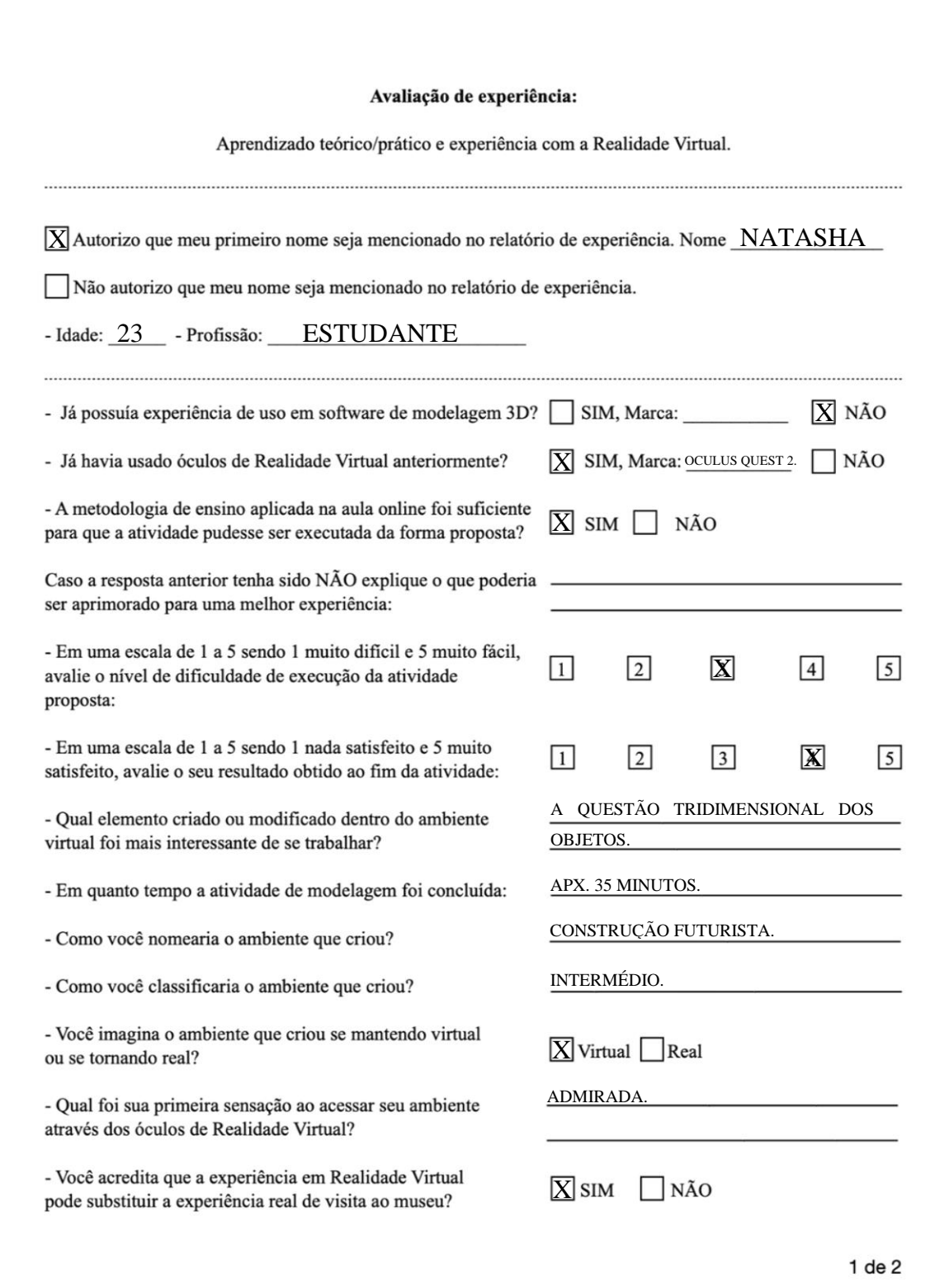

### ANEXO H - FICHA (DIGITALIZADA) DA PARTICIPANTE NATASHA PAG 2/2

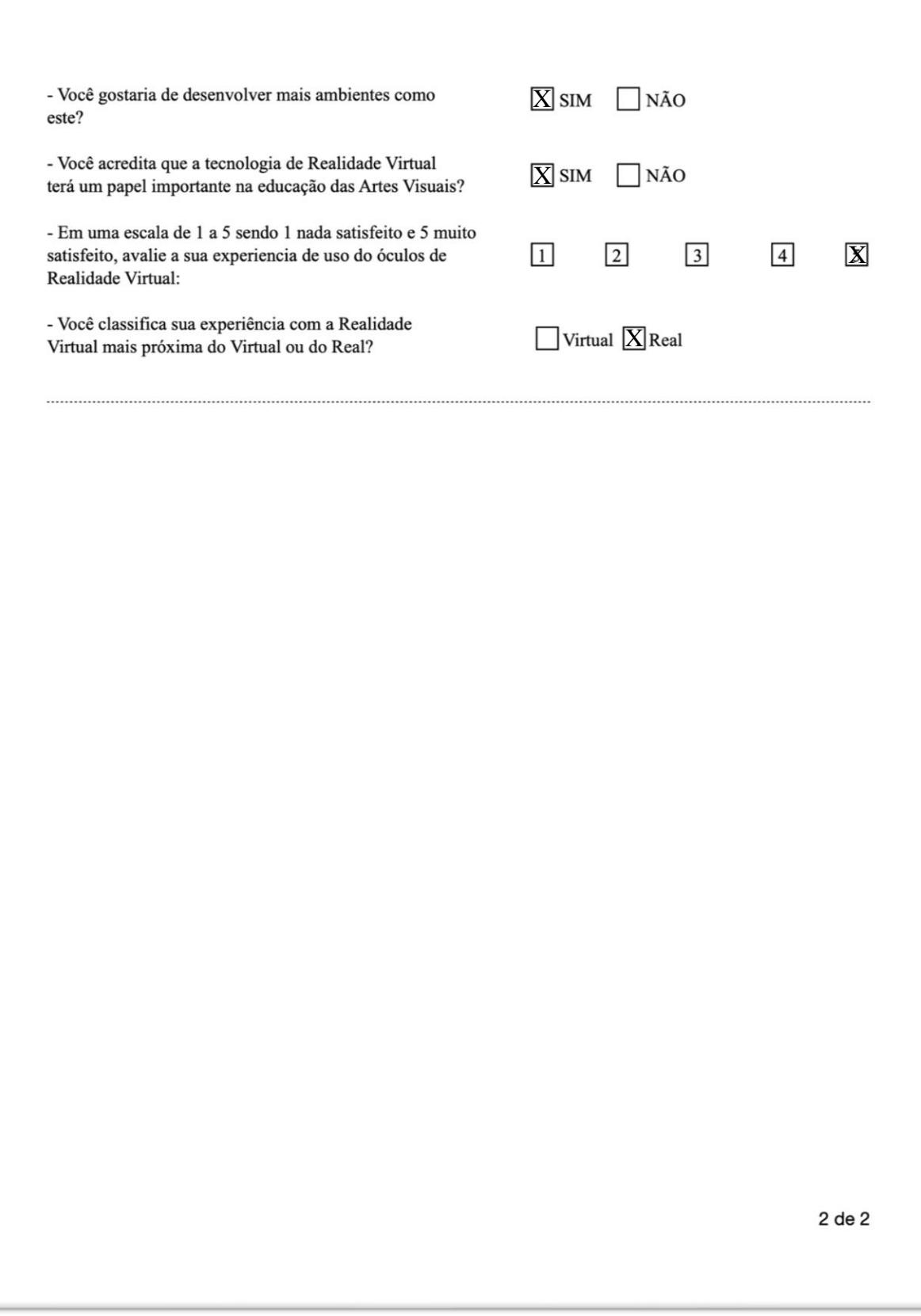

## **ANEXO I – RESUMO DAS RESPOSTAS DAS PARTICIPANTES 1/3**

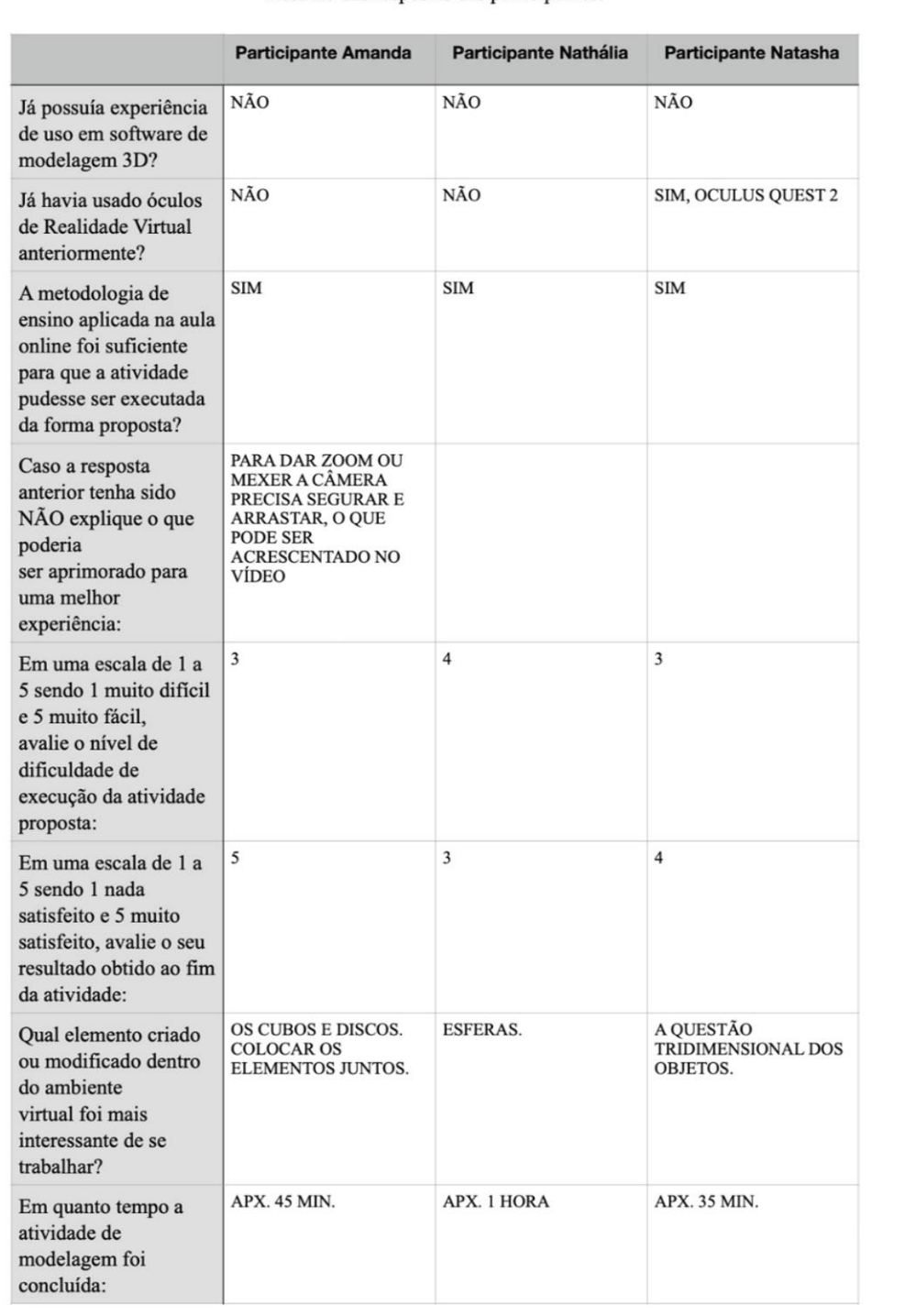

Resumo das respostas das participantes:

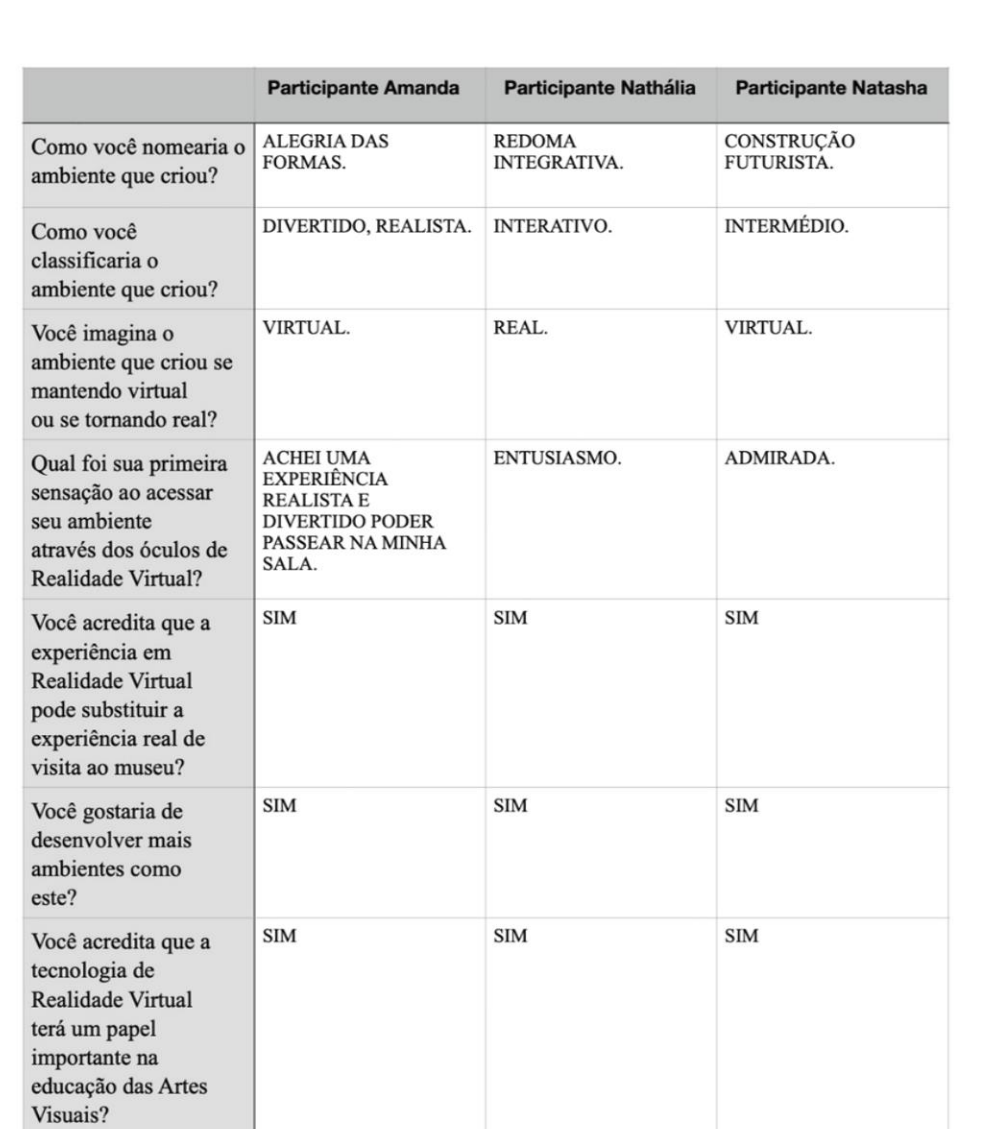

### **ANEXO J – RESUMO DAS RESPOSTAS DAS PARTICIPANTES 2/3**

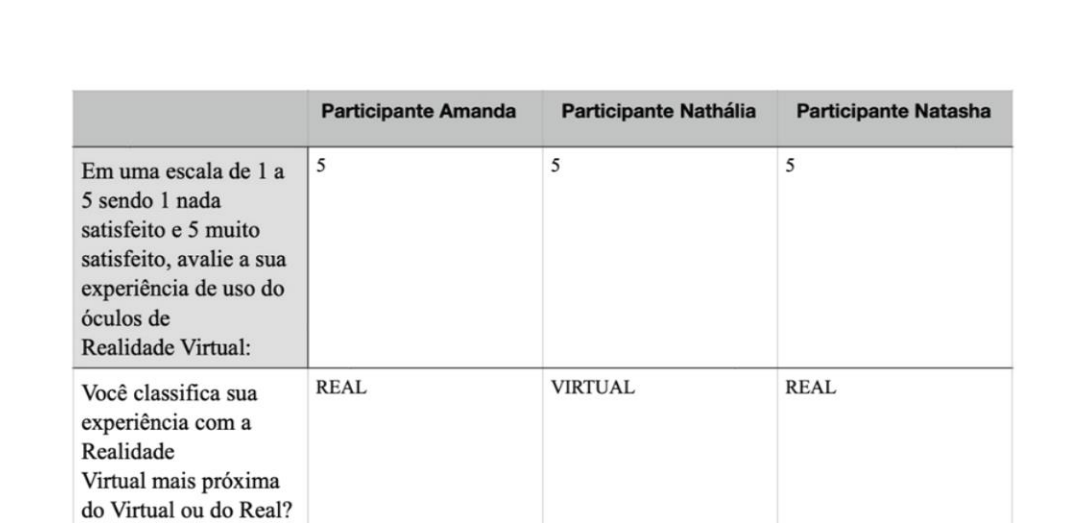

### **ANEXO K – RESUMO DAS RESPOSTAS DAS PARTICIPANTES 3/3**

## **ANEXO L – CAPTURAS DE TELA DA AULA EM VÍDEO DESENVOLVIDA**

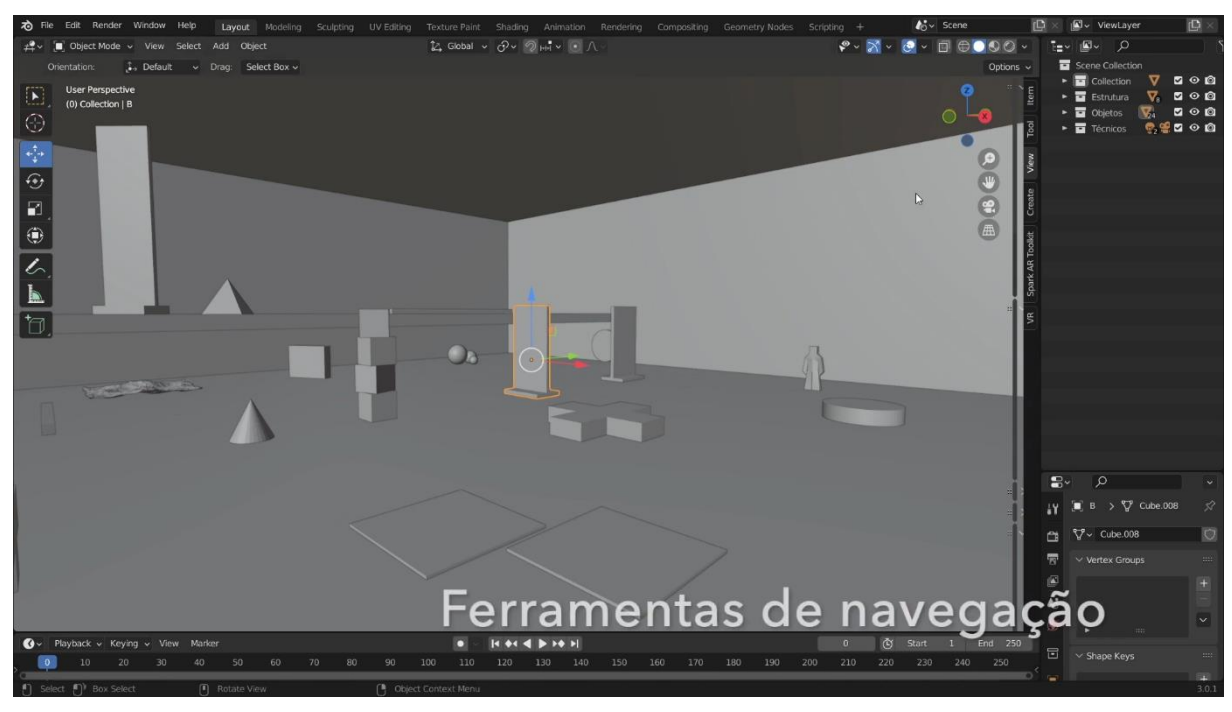

Fonte: Próprio autor. 2023

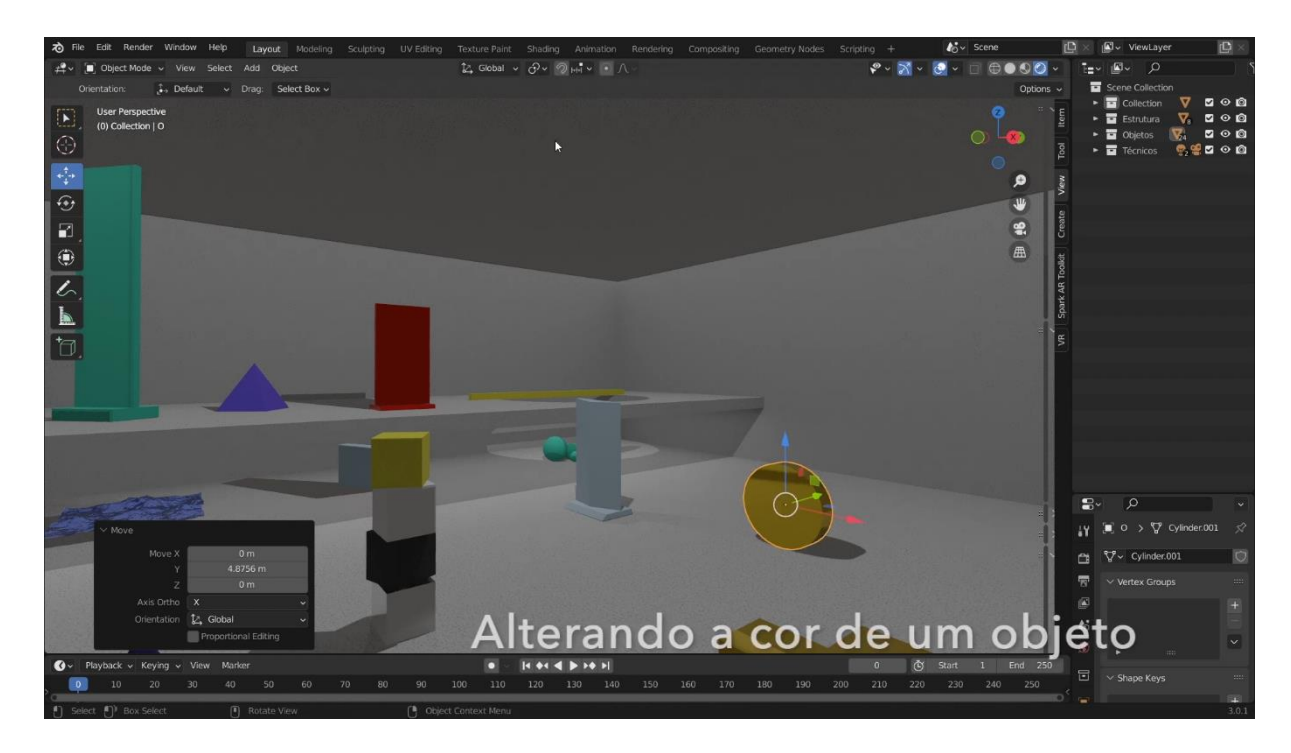

Fonte: Próprio autor. 2023

# ANEXO M – LINK DE ACESSO À AULA EM VÍDEO DESENVOLVIDA PARA A **ATIVIDADE**

< https://www.youtube.com/watch?v=FBnBCpQ5kIA>